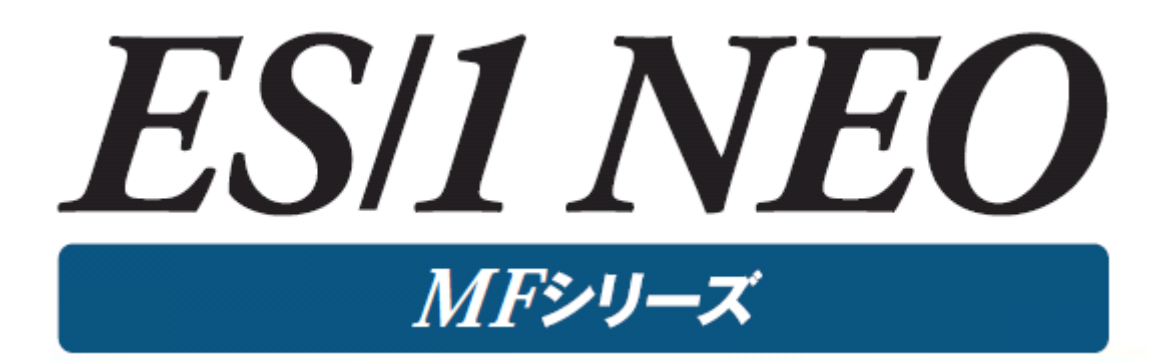

MF-WebSphere 使用者の手引き

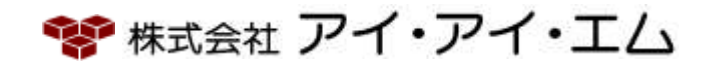

第12版 2024年2月

©版権所有者 株式会社 アイ・アイ・エム 2024年

© COPYRIGHT IIM CORPORATION, 2024.

ALL RIGHT RESERVED. NO PART OF THIS PUBLICATION MAY REPRODUCED OR TRANSMITTED IN ANY FORM BY ANY MEANS, ELECTRONIC OR MECHANICAL, INCLUDING PHOTOCOPY RECORDING, OR ANY INFORMATION STORAGE AND RETRIEVAL SYSTEM WITHOUT PERMISSION IN WRITING FROM THE PUBLISHER.

"RESTRICTED MATERIAL OF IIM "LICENSED MATERIALS – PROPERTY OF IIM

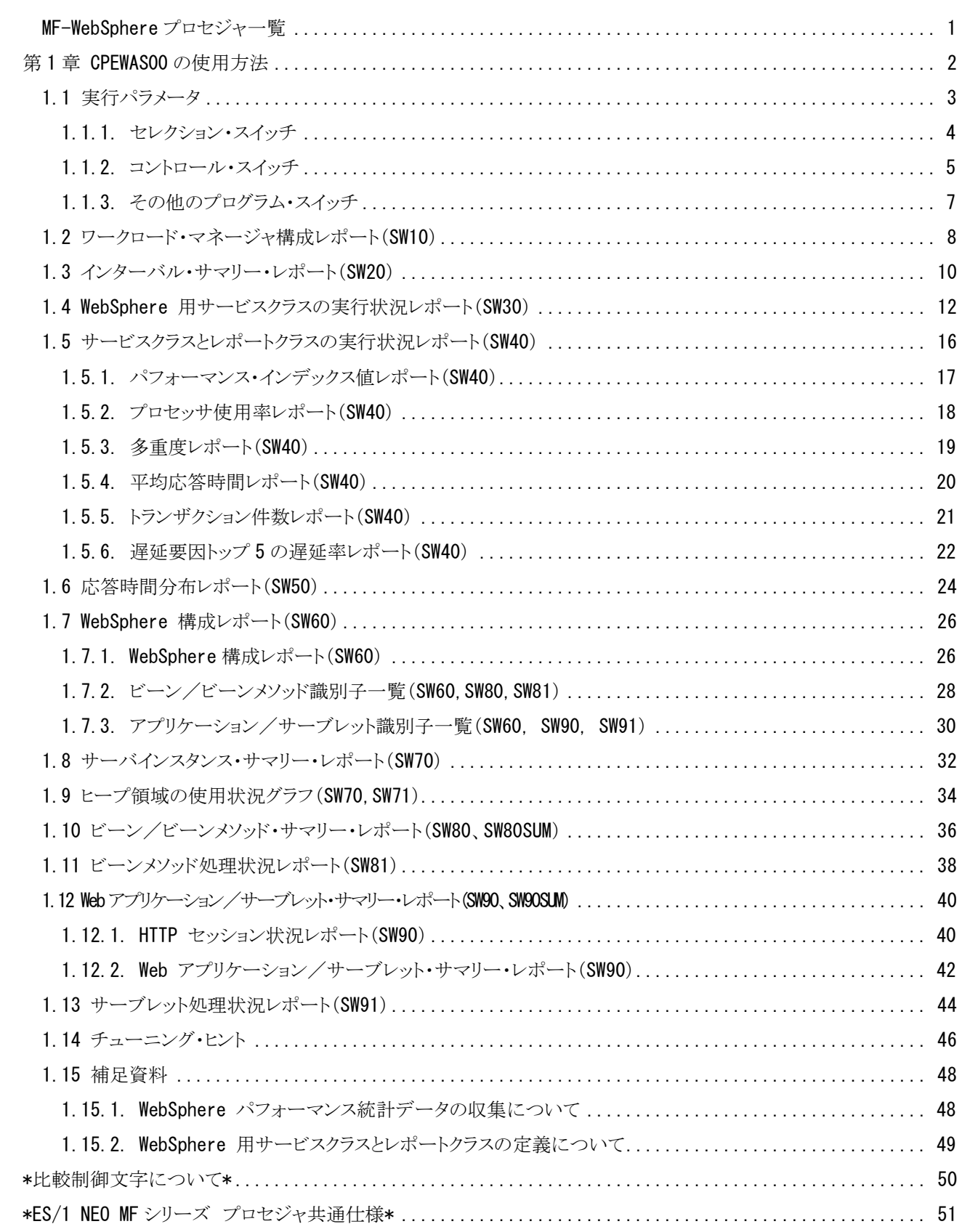

# <span id="page-3-0"></span>MF-WebSphere プロセジャ一覧

MF-WebSphereプロセジャはIBMのz/OS版WebSphere Application Serverの評価・解析を支援する為に設計されて います。このプロセジャではWebSphere Application Serverが稼働しているシステムで収集されたパフォーマンス・デ ータ群とWebSphereパフォーマンス統計データを解析します。

プロセジャで使用するパフォーマンス・データのレコードは、各プロセジャのマニュアルをご参照ください。

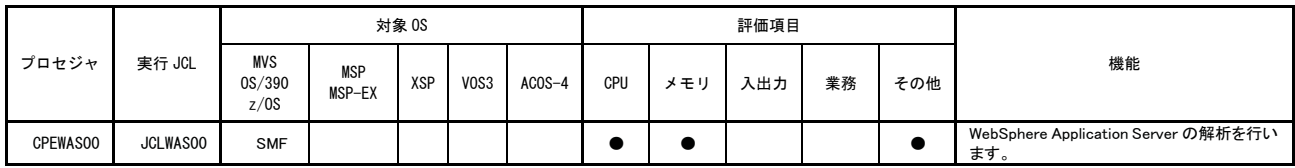

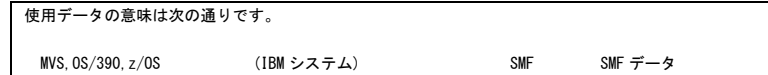

# <span id="page-4-0"></span>第1章 CPEWAS00 の使用方法

CPEWAS00プロセジャは、IBMのz/OS版WebSphere Application Serverの評価・解析を支援する為に設計されてい ます。このプロセジャではWebSphere Application Serverが稼働しているシステムで収集されたパフォーマンス・データ 群とWebSphereパフォーマンス統計データを解析します。

係

このプロセジャはIBM ゴールモード専用です。

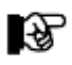

対応しているWebSphere Application Server のバージョンはV7~9です。

CPEWAS00プロセジャでは次の解析が可能です。

■オペレーティング・システム・パラメータ ■プロセッサ ■主記憶 ■WebSphere Application Server

これらの領域毎の評価結果は、チューニング・ヒントとして文章で表示されます。また、チューニング・ヒントを裏付け る為のサマリー・リストも出力されます。なお、多くのサマリー・リスト類には、数値の表示のみではなく警告メッセージも 付加されるようになっています。

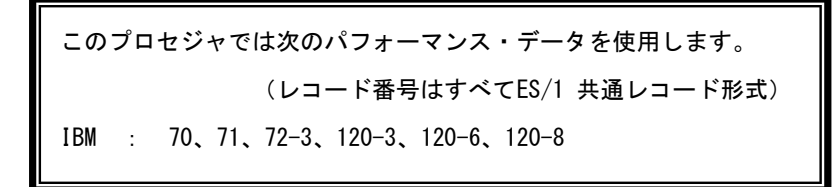

# <span id="page-5-0"></span>1.1 実行パラメータ

CPEWAS00プロセジャ用のサンプル・ジョブ制御文のDD文"PLATFORM"では、プロセジャの実行パラメータ指定 部とプロセジャ本体が連結データセットとして定義されています。実行パラメータでは、プロセジャの評価領域や出力 レポート群の選択を行います。この実行パラメータには、セレクション・スイッチとコントロール・スイッチがあります。

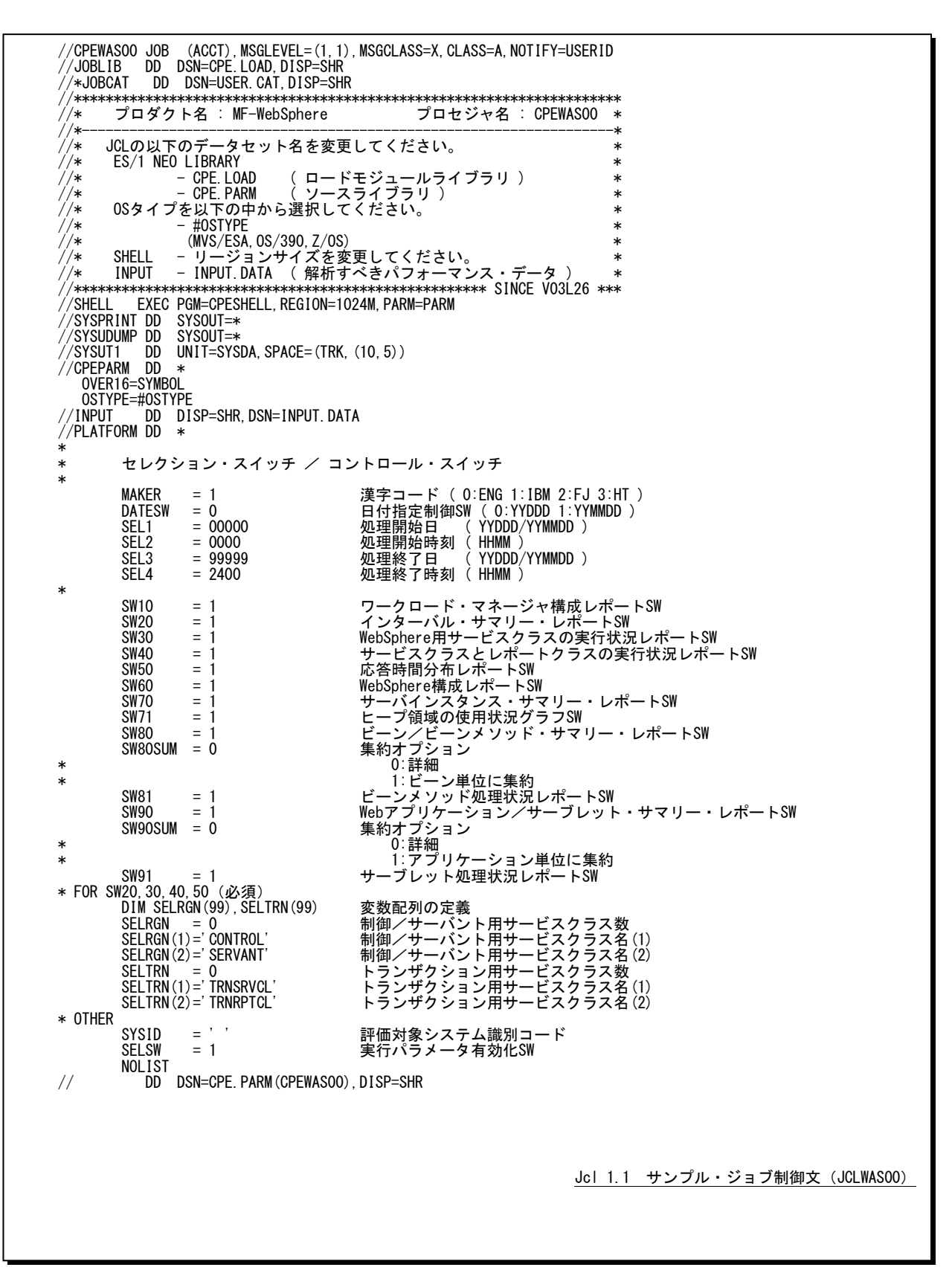

#### <span id="page-6-0"></span>1.1.1. セレクション・スイッチ

セレクション・スイッチでは、評価対象とするべき時間帯や追跡するべきパフォーマンス・グループ番号などを指定 します。

MAKER チューニング・ヒント

評価結果として、簡単な文章表現によるチューニング・ヒントが作成・出力されます。このチューニング・ヒン トを英語もしくは日本語で作成するかを指定してください。なお、コンピュータ・メーカにより漢字コードが異 なる為、日本語で出力する際にはメーカ区別を指定してください。

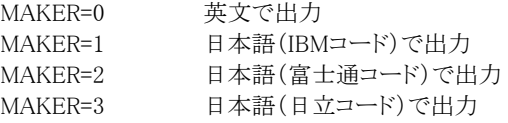

#### DATESW 日付形式

SEL1(開始日)とSEL3(終了日)で解析対象日を指定する際、DATESWを"1"に設定すると、SEL1とSEL3 の日付をYYMMDD(グレゴリアン暦)で指定することができます。

#### SEL1~SEL4 入力データ・レンジ

評価対象とするべきパフォーマンス・データの日時を指定します。

SEL1 開始日 (形式はYYDDDまたはYYMMDD)

SEL2 開始時 (形式はHHMM)

SEL3 終了日 (形式はYYDDDまたはYYMMDD)

SEL4 終了時刻 (形式はHHMM)

入力されたパフォーマンス・データ群の中から指定された時間帯のデータのみを抽出する為、SEL1とSEL2 で指定された開始時刻以前のデータはすべて読みとばします。開始時刻以降でかつSEL3とSEL4で指定 された終了時刻以前のパフォーマンス・データが評価対象となります。ただし、最初に評価を開始した時刻 以降、24時間分を処理しても終了時刻とならない場合、終了時刻の指定に拘わらず、プロセジャはその評 価作業を終了します。

【例1】最初に読んだパフォーマンス・データの記録日と記録時刻より24時間分を評価対象とする。(省略 値)ただし、日立システムで24時間以上のデータがある場合には、日付が変わるまで評価を行いま

す。

SEL1=00000 SEL2=0000 SEL3=99999 SEL4=2400

【例2】プロセジャ実行日の前日の0時から24時までを評価対象とする。

SEL1=DAY-1 SEL2=0000 SEL3=99999 SEL4=2400

#### 2000年以降の指定について

SEL1とSEL3で指定する日付は1900年代であっても2000年代であっても、下位2桁のみをYY部で指定しま す。この為、YY部が00~49の場合には2000~2049年、YY部が50~99の場合には1950~1999年の指定と して評価を行います。

注意点

- 1.開始時刻(SEL2)と終了時刻(SEL4)のみの指定はできません。
- 2.DAY関数は年を跨ったデータを処理することができません。このような処理を行う場合は次のように記述 してください。

【例】2009年1月1日に2008年12月31日0時から実行時までの範囲のデータを評価対象とする。

DATESW=0 SEL1=&YYDDD(&CENTURY(DAY)-1) SEL2=0000 SEL3=DAY  $SFI A=2400$ 

# <span id="page-7-0"></span>1.1.2. コントロール・スイッチ

コントロール・スイッチでは、評価結果として出力する角レポートの選択や入力データ群の選択などを指定しま

す。

**SW10 ワークロード・マネージャ構成レポート** 

 WLMによるサービスクラスの設定状況、パフォーマンス目標、およびサービスクラスとレポートクラスの対応 を示す構成レポートが作成されます。SW10が"1"に設定されていれば、このレポートが出力されます。

#### SW20 インターバル・サマリー・レポート

 システム資源(プロセッサと主記憶)の状況を示す指標群とWebSphere用サービスクラスの稼働状況を示す 指標群をサマリー化し、1インターバルを1行にしたサマリー・リストが作成されます。SW20が"1"に設定され ていれば、このレポートが出力されます。WebSphere用サービスクラスの指定はSELRGNとSELTRNスイッチ で行います。

## SW30 WebSphere用サービスクラスの実行状況レポート

 WebSphereに割り当てられた制御/サーバント用およびトランザクション用サービスクラスの実行状況を示 す指標群をサマリー化したリストが作成されます。SW30が"1"に設定されていれば、このレポートが出力さ れます。WebSphere用サービスクラスの指定はSELRGNとSELTRNスイッチで行います。

#### SW40 サービスクラスとレポートクラスの実行状況レポート

SELRGNとSELTRNスイッチで指定したWebSphere用サービスクラスと、そのサービスクラスに関連したレポ ートクラスの実行状況を示すレポート群が作成されます。SW40が"1"に設定されていれば、このレポートが 出力されます。

#### SW50 58 応答時間分布レポート

SELRGNとSELTRNスイッチで指定したWebSphere用サービスクラスのトランザクション応答時間分布を示す レポートが作成されます。SW50が"1"に設定されていれば、このレポートが出力されます。

### SW60 WebSphere構成レポート

 入力されたWebSphereパフォーマンス統計データを基に、構成レポートが作成されます。SW60が"1"に設 定されていれば、このレポートが出力されます。

#### SW70 サーバインスタンス・サマリー・レポート

 WebSphereのサーバインスタンス毎に稼働状況を示す指標群をサマリー化したレポートが作成されます。 SW70が"1"に設定されていれば、このレポートが出力されます。

#### SW71 ヒープ領域の使用状況グラフ

 WebSphereのサーバインスタンス毎にヒープ領域の使用状況を示すグラフが作成されます。SW70とSW71 が"1"に設定されていれば、このグラフが出力されます。

## SW80 ビーン/ビーンメソッド・サマリー・レポート

 WebSphereのサーバインスタンスで処理されたビーンとビーンメソッドの処理状況を時系列に示すレポート が作成されます。SW80が"1"に設定されていれば、このレポートが出力されます。

# SW80SUM 集約オプション

ビーン/ビーンメソッド・サマリー・レポートを作成する際の集約オプションを指定します。 0 詳細(省略値)

# 1 ビーン単位に集約

# SW81 ビーンメソッド処理状況レポート

WebSphereのサーバインスタンスで処理されたビーンメソッドの平均像を示すレポートが作成されます。 SW81が"1"に設定されていれば、このレポートが出力されます。

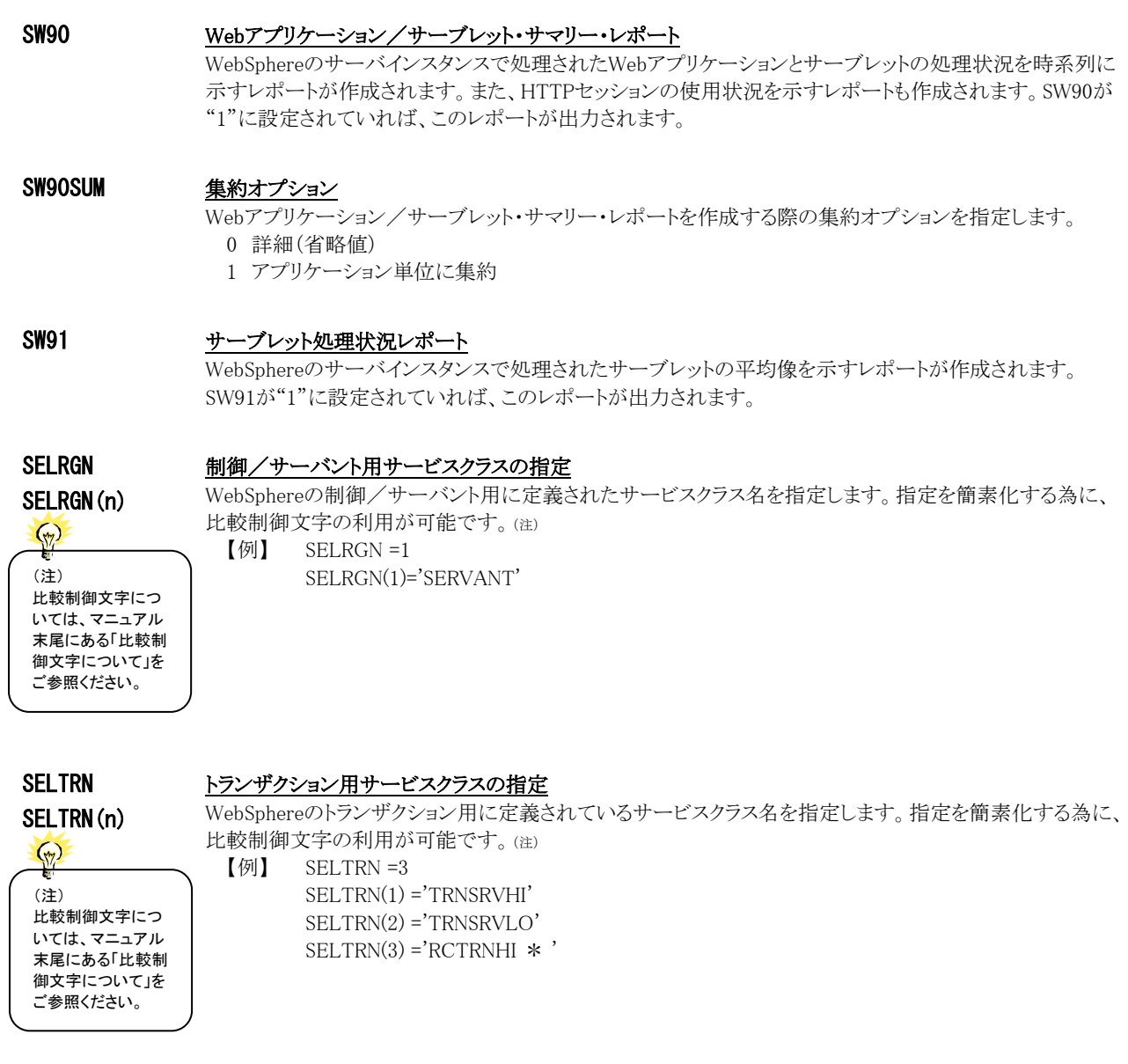

## SYSID システム識別コード

入力として指定されたデータセットの中に、複数システムのパフォーマンス・データが記録されている場合 があります。このような場合、どのシステムの評価を行うべきかを指定する必要があります。SYSIDに評価対 象とするべきシステムのシステム識別コードを指定してください。SYSIDがブランク(' ')の場合、最初に読 み込んだパフォーマンス・データのシステムが評価対象となります。

## SELSW 実行パラメータ有効化スイッチ

前述したパラメータ以外に、サンプル・ジョブ制御文ではSELSWが"1"に設定されています。これは、ジョブ 制御文で実行パラメータが指定されていることを意味しています。SELSWが"1"以外ですと、ジョブ制御文 の一部として指定された実行パラメータはすべて無視されます。SELSWは必ず"1"に設定してください。

# <span id="page-9-0"></span>1.1.3. その他のプログラム・スイッチ

前述のセレクション・スイッチおよびコントロール・スイッチ以外に、サンプル・ジョブ制御文では、次のスイッチを使 用することができます。このスイッチは、プロダクト・テープで提供されるサンプル・ジョブ制御文には定義されておりま せん。

#### ERRORCDE リターン・コード

解析対象のパフォーマンス・データがない場合、もしくはプロセジャが出力すべきデータがない場合、以下 のメッセージを出力します。このときのリターン・コードを、ERRORCDEに任意の値を指定することで変更で きます。

指定できる値は0~4095の範囲の整数で、省略値は8です。

・解析対象のパフォーマンス・データがない場合のメッセージ

NO PERFORMANCE DATA IS FOUND.

・プロセジャが出力すべきデータがない場合のメッセージ

THERE WAS NO OUTPUT DATA.

#### ¥PROCNM プロセジャ名

各レポートのヘッダー部にはプロセジャ名が表示されるようになっています。このプロセジャ名を表示したく ない場合、「¥PROCNM= NULL 」を指定することにより表示が「PAGE」に変わります。

◆省略値(指定なし)

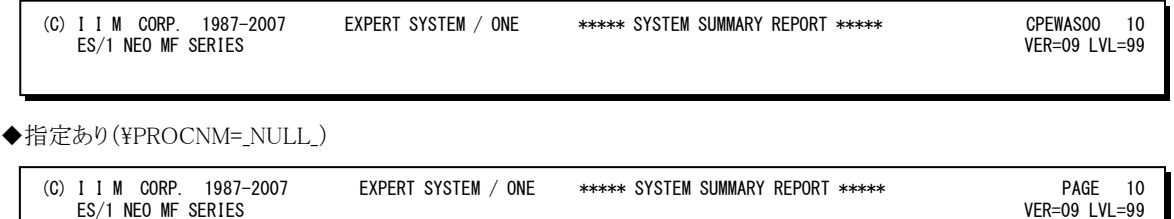

#### TIMEZONE 時差の設定

システムの日時とWebSphereの日時が異なる際に時刻に差分(HH)を指定します。例えば、システムがロー カル(日本)でWebSphereがGMT(グリニッジ標準時)を使用している際には次のように指定します。 TIMEZONE =09

#### CODCTLSW CoD(Capacity On Demand)制御スイッチ

解析する際にその対象時間帯でプロセッサ数が動的に変動する際に使用します。CODCTLSW=1の際に は、プロセッサの台数として、その区画に割り当てられたプロセッサ種別毎の最大数をCPU、IFA、IIPの台 数とします。これは、システム全体のプロセッサ使用率や業務毎のプロセッサ使用率に影響します。 CODCTLSW =0 オンラインであったプロセッサ台数を元にプロセッサ使用率を算出(省略値) CODCTLSW =1 区画で使用可能なプロセッサ台数(オフラインも含む)を元にプロセッサ使用率を算出

NOCPUCHK プロセッサ台数の変動を検査しない NOCPUCHK=1の場合には、プロセッサ種別毎のプロセッサ台数の変動を検査しません。このスイッチは、 CODCTLSW=0または省略した場合に有効です。

# <span id="page-10-0"></span>1.2 ワークロード・マネージャ構成レポート (SW10)

ワークロード・マネージャ構成レポートでは、WLMによるサービスクラスの設定状況、パフォーマンス目標、およびサ ービスクラスとレポートクラスの対応を示します。

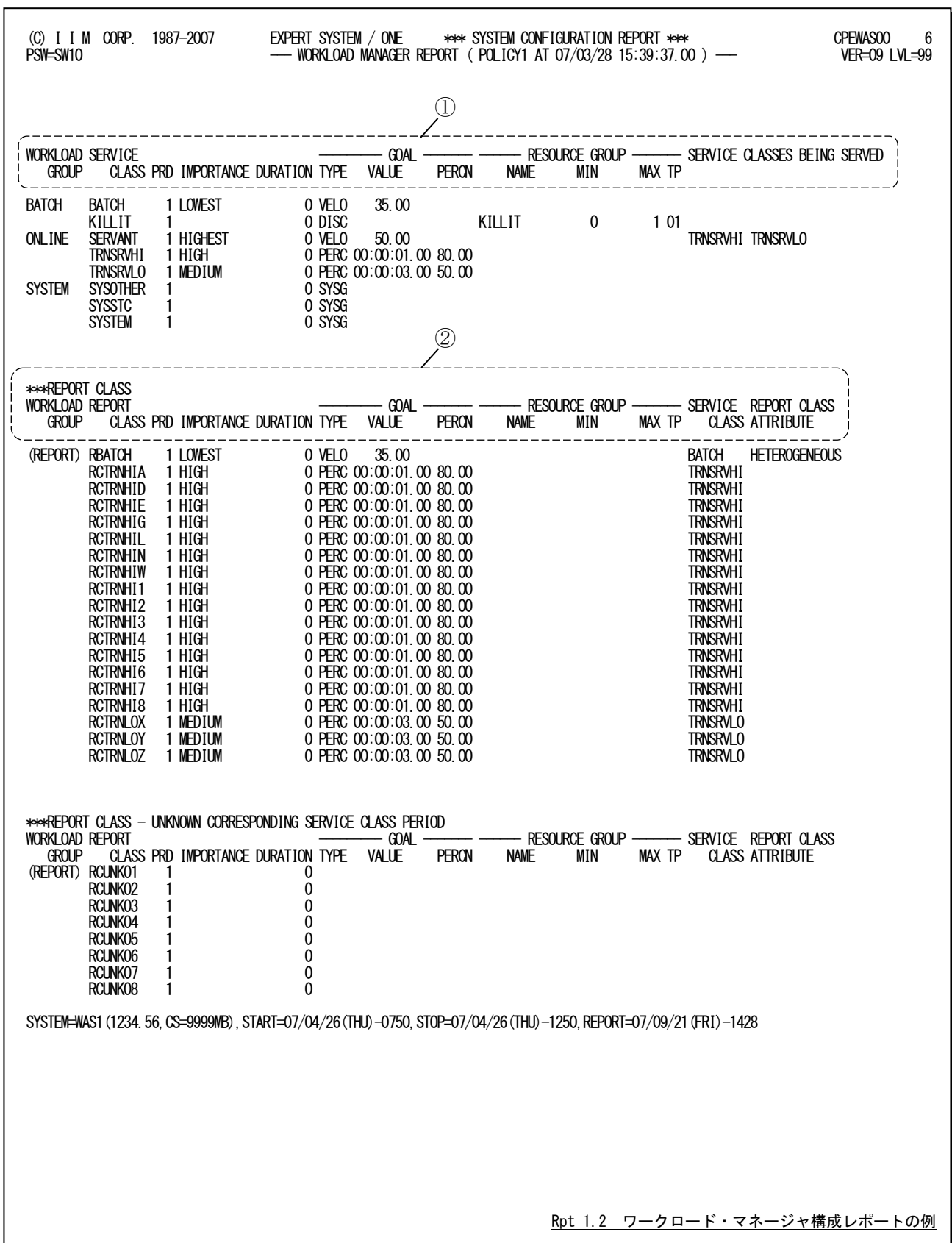

このワークロード・マネージャ構成レポートは2つのセクションにより構成されており、その内容は次のようになってい ます。

```
① サービスクラス・データ
```
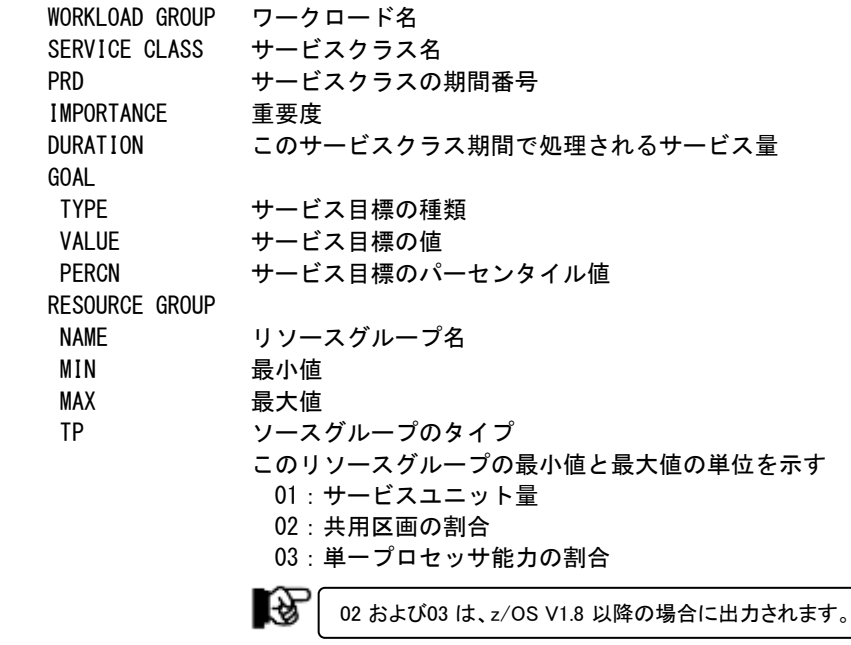

SERVICE CLASSES BEING SERVED

オンラインシステムが動作しているサービスクラスで、そのオンラインに対応する トランザクションサービスクラスの名前を示す。

② レポートクラス・データ

WORKLOAD GROUP ワークロード名 REPORT CLASS レポートクラス名 PRD レポートクラスの期間番号 IMPORTANCE 重要度 DURATION このレポートクラス期間で処理されるサービス量 GOAL TYPE サービス目標の種類 VALUE サービス目標の値 PERCN サービス目標のパーセンタイル値 RESOURCE GROUP NAME リソースグループ名 MIN 最小値 MAX 最大値 SERVICE CLASS 対応するサービスクラス名 REPORT CLASS ATTRIBUTE 空白(HOMOGENEOUS):基となるサービスクラスは 1 個 HETEROGENEOUS : 基となるサービスクラスが複数 この場合、全てのトランザクションが同一のサービス目標で 実行していない可能性があるためサービス目標、レスポンス 分布やサブシステム遅延関連のデータは保証されない MIXED :インターバルによって HOMOGENEOUS と HETEROGENEOUS が混在 隐 HETEROGENEOUSまたはMIXEDの場合、全ての「対応するサービスクラス名」は 出力されません。 SELRGNまたはSELTRNスイッチでサービスクラスを指定した場合は、対応するレ ポートクラスにおいて、全ての「対応するサービスクラス名」が出力されます。

UNKNOWN CORRESPONDING SERVICE CLASS PERIOD 以降に示されるレポートクラスは、定義されているが アクティビティがないために対応するサービスクラスを特定できないことを示す

# <span id="page-12-0"></span>1.3 インターバル・サマリー・レポート(SW20)

インターバル・サマリー・レポートでは、システム資源であるプロセッサと主記憶の状況を示す指標群と、WebSphere 用サービスクラスの稼働状況を示す指標群をサマリー化し、1インターバルを1行にしたサマリー・リストを示します。サ ービスクラスの指定はSELRGNとSELTRNスイッチで行い、最大8個まで表示されます。

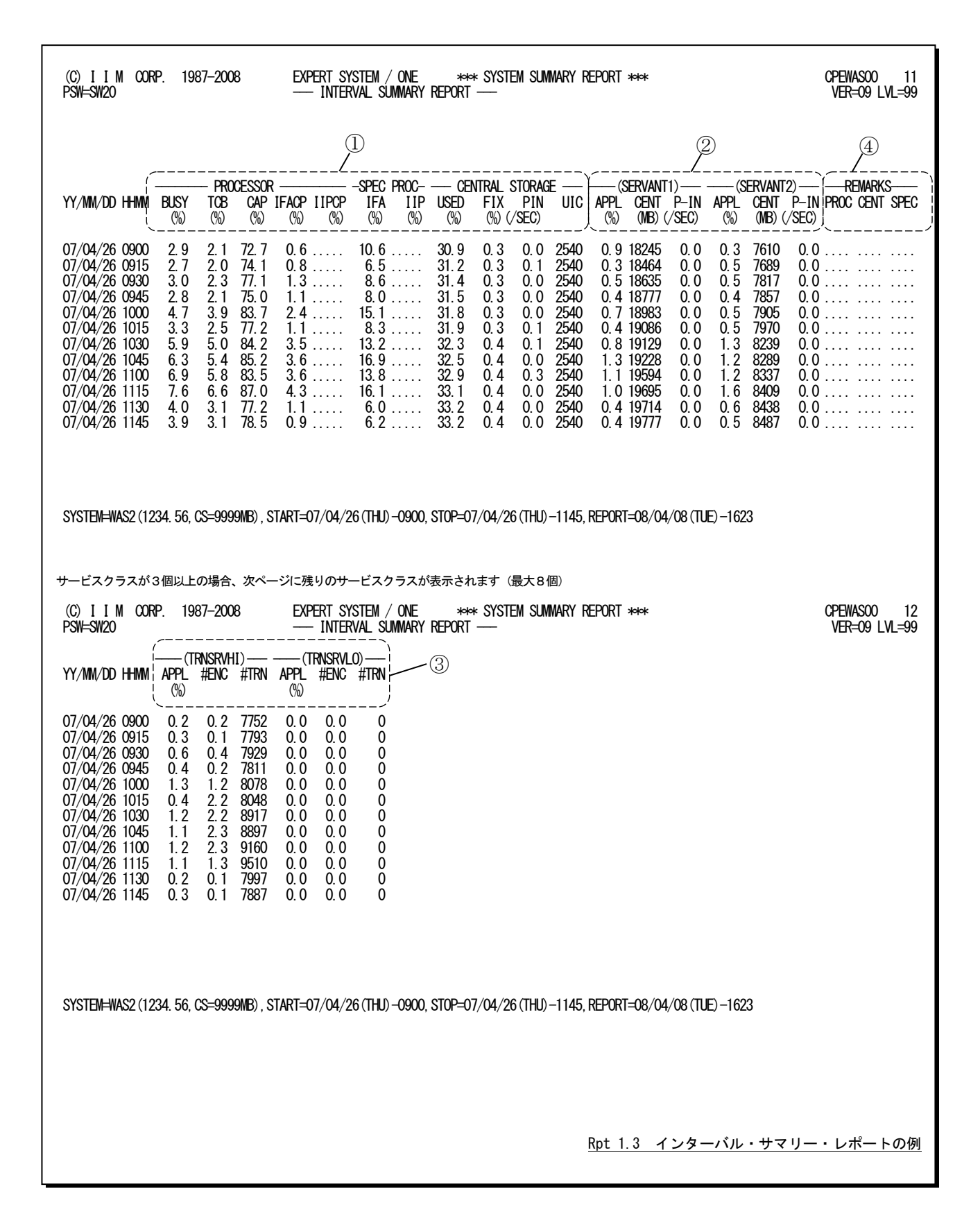

このインターバル・サマリー・レポートは4つのセクションにより構成されており、その内容は次のようになっています。

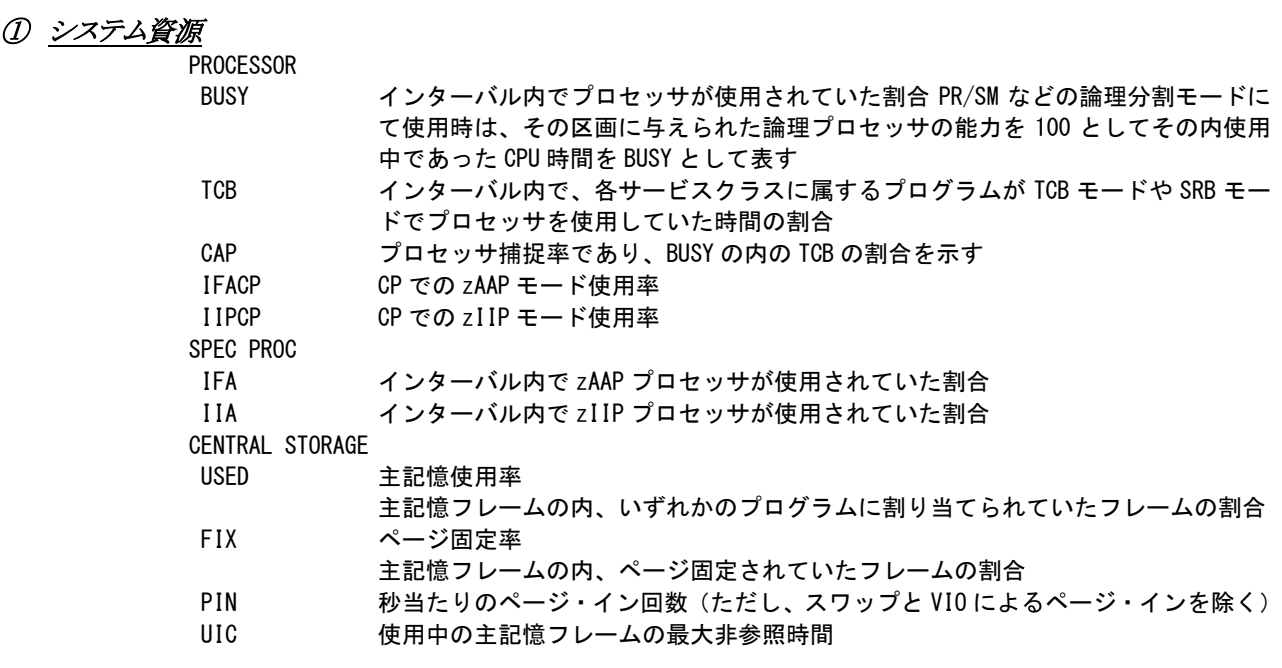

## ② 制御用サービスクラス

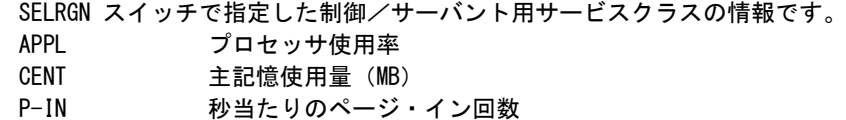

## ③ トランザクション用サービスクラス

SELTRN スイッチで指定したトランザクション用サービスクラスの情報です。 APPL プロセッサ使用率 #ENC エンクレーブ数 #TRN トランザクション件数

# ④ 警告メッセージ

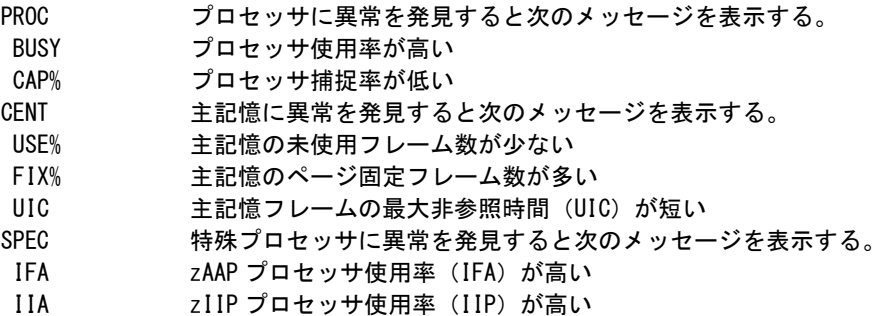

# <span id="page-14-0"></span>1.4 WebSphere 用サービスクラスの実行状況レポート (SW30)

WebSphere用に割り当てられた制御/サーバント用、およびトランザクション用サービスクラスの実行状況を示す指 標群をサマリー化し、時系列で示します。制御/サーバント用かトランザクション用かの識別は、サービスクラス名と共 にヘッダー部に示されます。

サービスクラスの指定はSELRGNとSELTRNスイッチで行います。

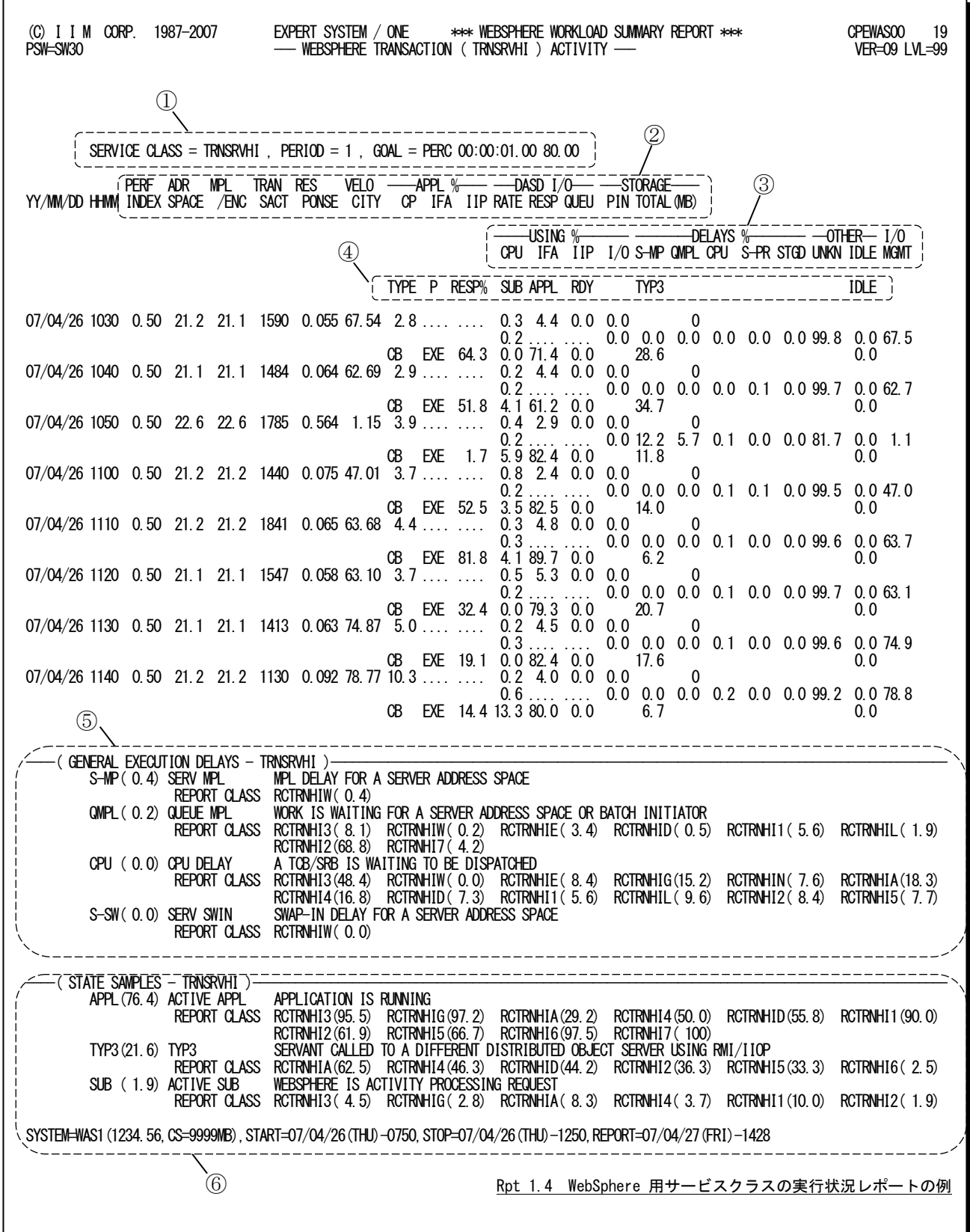

このWebSphere用サービスクラスの実行状況レポートは6つのセクションにより構成されており、その内容は次のよう になっています。

# ① サービスクラスデータ

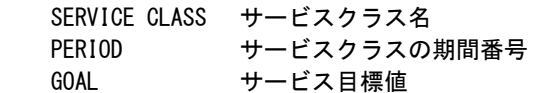

# ② 処理状況

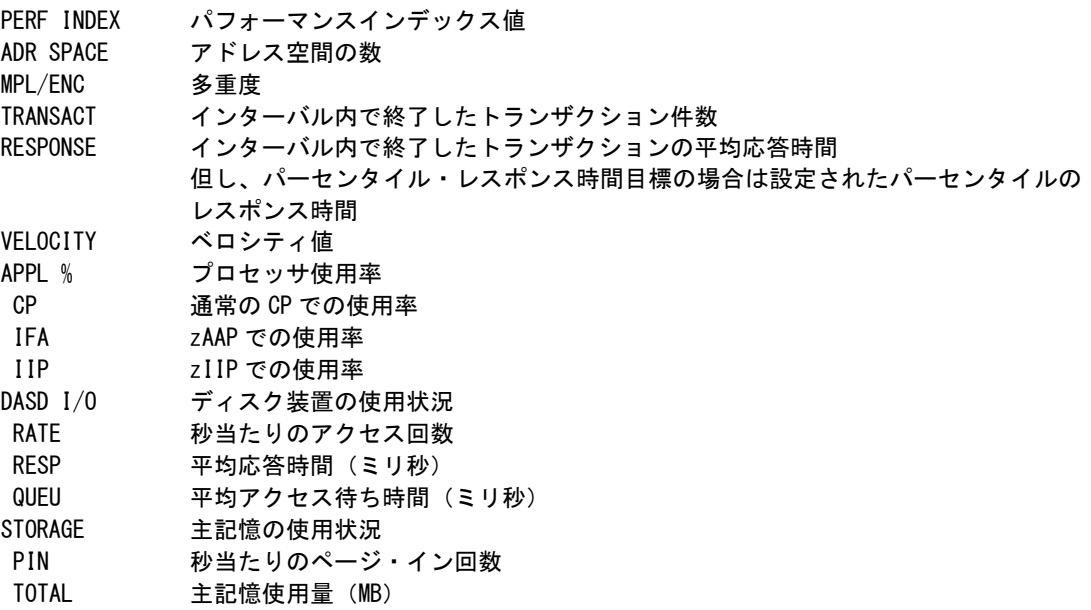

# ③ 実行効率情報

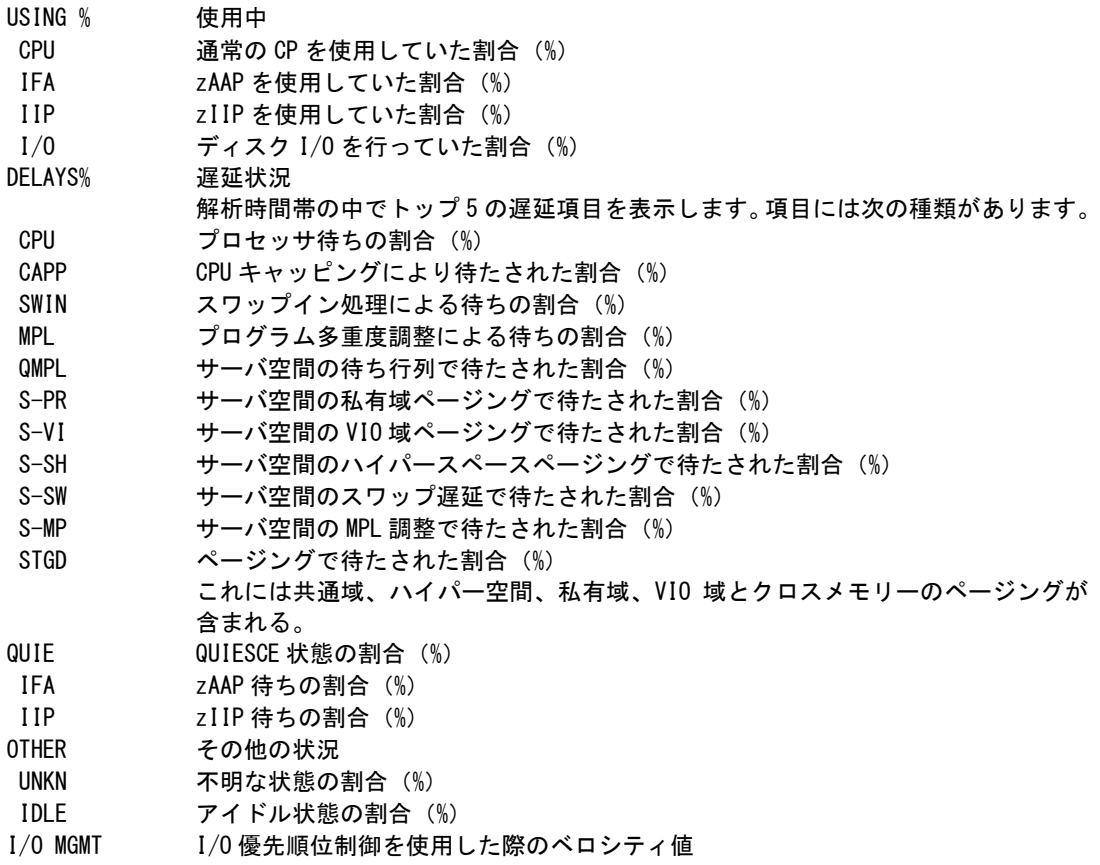

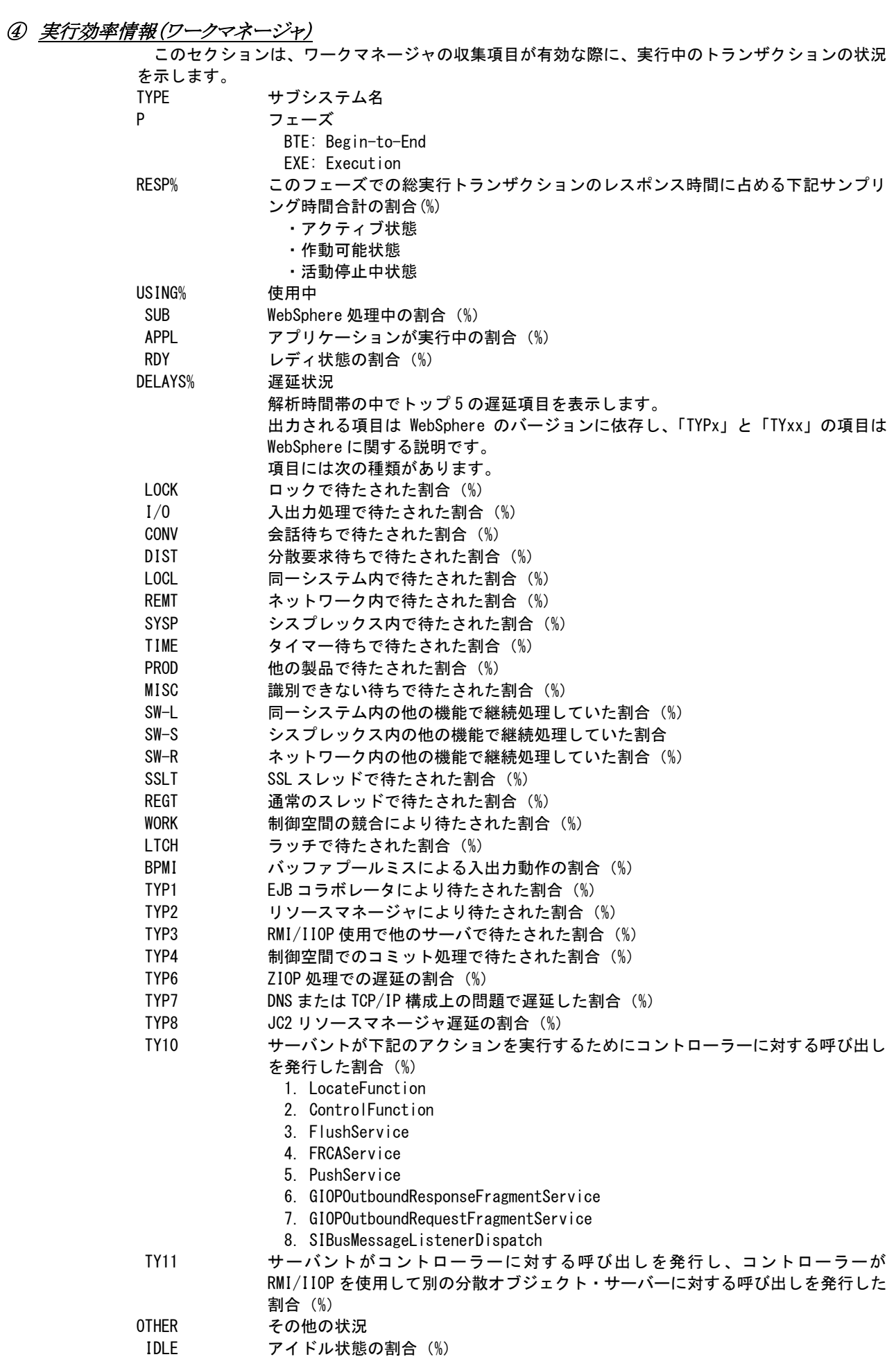

# ⑤ 実行効率情報サマリー

解析時間内での遅延状況をサマリーした情報を示します。

----( GENERAL EXECUTION DELAYS - TRNSRVHI )---- SHEATHING MPL DELAY FOR A SERVER ADDRESS SPACE REPORT CLASS RCTRNHIW(0.4) QMPL( 0.2) QUEUE MPL WORK IS WAITING FOR A SERVER ADDRESS SPACE OR BATCH INITIATOR REPORT CLASS RCTRNHI3( 8.1) RCTRNHIW( 0.2) RCTRNHIE( 3.4) RCTRNHID( 0.5) RCTRNHI1( 5.6) RCTRNHIL( 1.9) RCTRNHI2(68.8) RCTRNHI7( 4.2)

項目名(サービスクラスの割合)とその項目の説明文 REPORT CLASS サービスクラスに関連するレポートクラス名 (割合) このレポートクラスの割合は、各レポートクラス毎の値を示します。

## ⑥ 実行効率情報(ワークマネージャ)のサマリー

ワークマネージャの収集項目が有効な際に、解析時間内での実行/遅延状況をサマリーした情報を 示します。

--( STATE SAMPLES - TRNSRVHI )- APPL(76.4) ACTIVE APPL APPLICATION IS RUNNING REPORT CLASS RCTRNHI3(95.5) RCTRNHIG(97.2) RCTRNHIA(29.2) RCTRNHI4(50.0) RCTRNHID(55.8) RCTRNHI1(90.0) RCTRNHI2(61.9) RCTRNHI5(66.7) RCTRNHI6(97.5) RCTRNHI7( 100) TYP3(21.6) TYP3 SERVANT CALLED TO A DIFFERENT DISTRIBUTED OBJECT SERVER USING RMI/IIOP REPORT CLASS RCTRNHIA(62.5) RCTRNHI4(46.3) RCTRNHID(44.2) RCTRNHI2(36.3) RCTRNHI5(33.3) RCTRNHI6( 2.5)

項目名(サービスクラスの割合)とその項目の説明文 REPORT CLASS サービスクラスに関連するレポートクラス名 (割合) このレポートクラスの割合は、各レポートクラス毎の値を示します。

# <span id="page-18-0"></span>1.5 サービスクラスとレポートクラスの実行状況レポート(SW40)

SELRGNとSELTRNスイッチで指定したWebSphere用サービスクラスと、そのサービスクラスに関連したレポートクラス の実行状況を指標毎に示します。制御/サーバント用とトランザクション用のサービスクラスでは、出力される指標が 次表のように異なります。

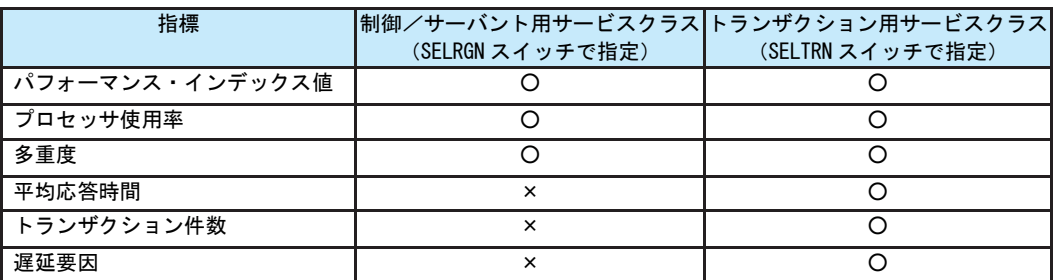

指標とサービスクラス名はヘッダー部に示されます。また、レポートの1行目にもサービスクラス名、期間No.および サービス目標を示します。

> SERVICE CLASS サービスクラス名 PERIOD サービスクラスの期間番号 GOAL サービス目標値

レポートの左端に対象サービスクラスの状況を示し、続いて関連するレポートクラスの状況を示します。レポートクラ スが15を越える場合は同一時間帯で複数枚に分けて出力します。

# <span id="page-19-0"></span>1.5.1. パフォーマンス・インデックス値レポート (SW40)

パフォーマンス・インデックス値レポートでは、SELRGNやSELTRNスイッチで指定したサービスクラスと、それに関連 するレポートクラスのパフォーマンス・インデックス値を時系列に報告します。

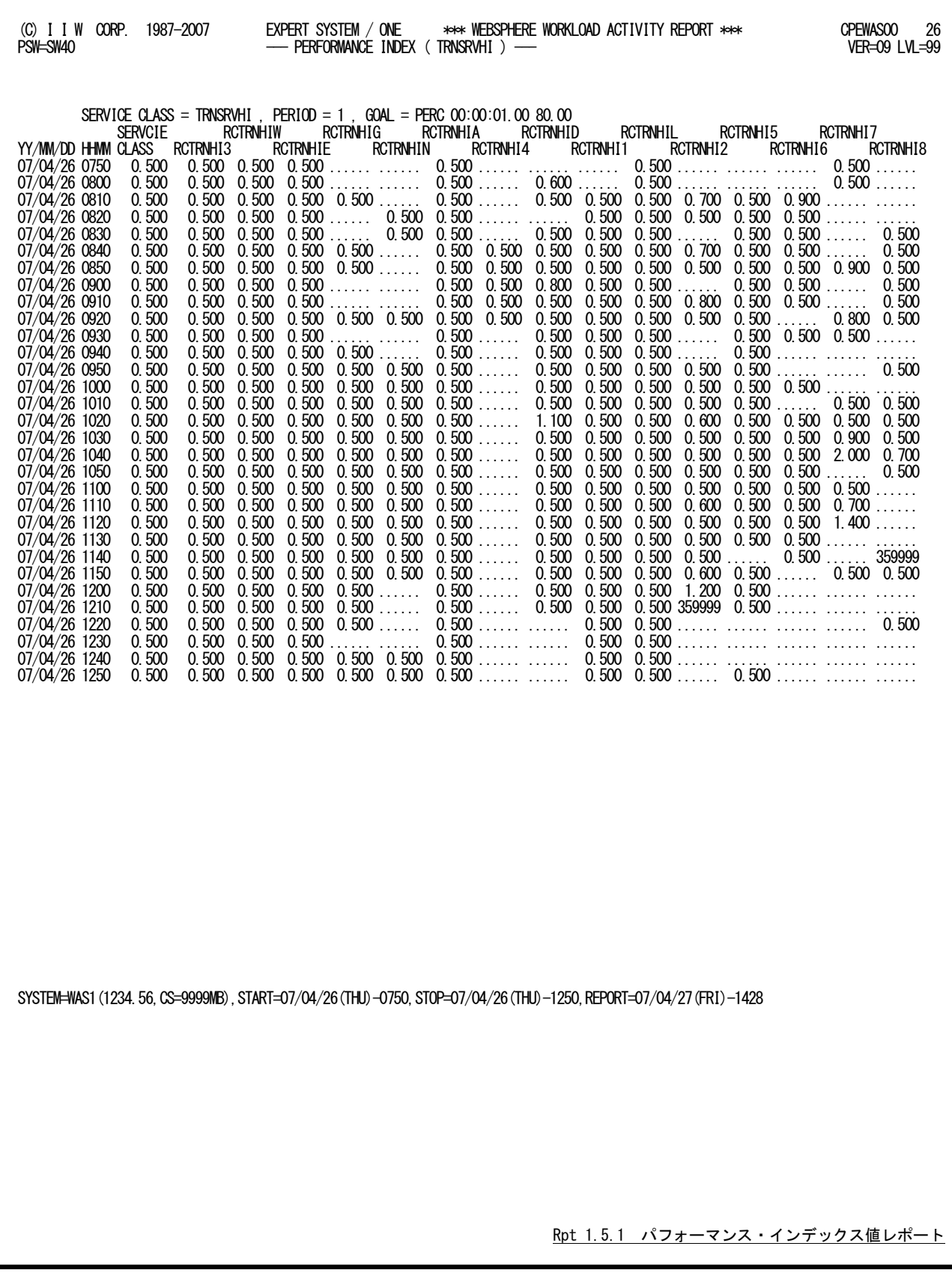

# <span id="page-20-0"></span>1.5.2. プロセッサ使用率レポート (SW40)

プロセッサ使用率レポートでは、SELRGNやSELTRNスイッチで指定したサービスクラスと、それに関連するレポート クラスのプロセッサ使用率を時系列に報告します。

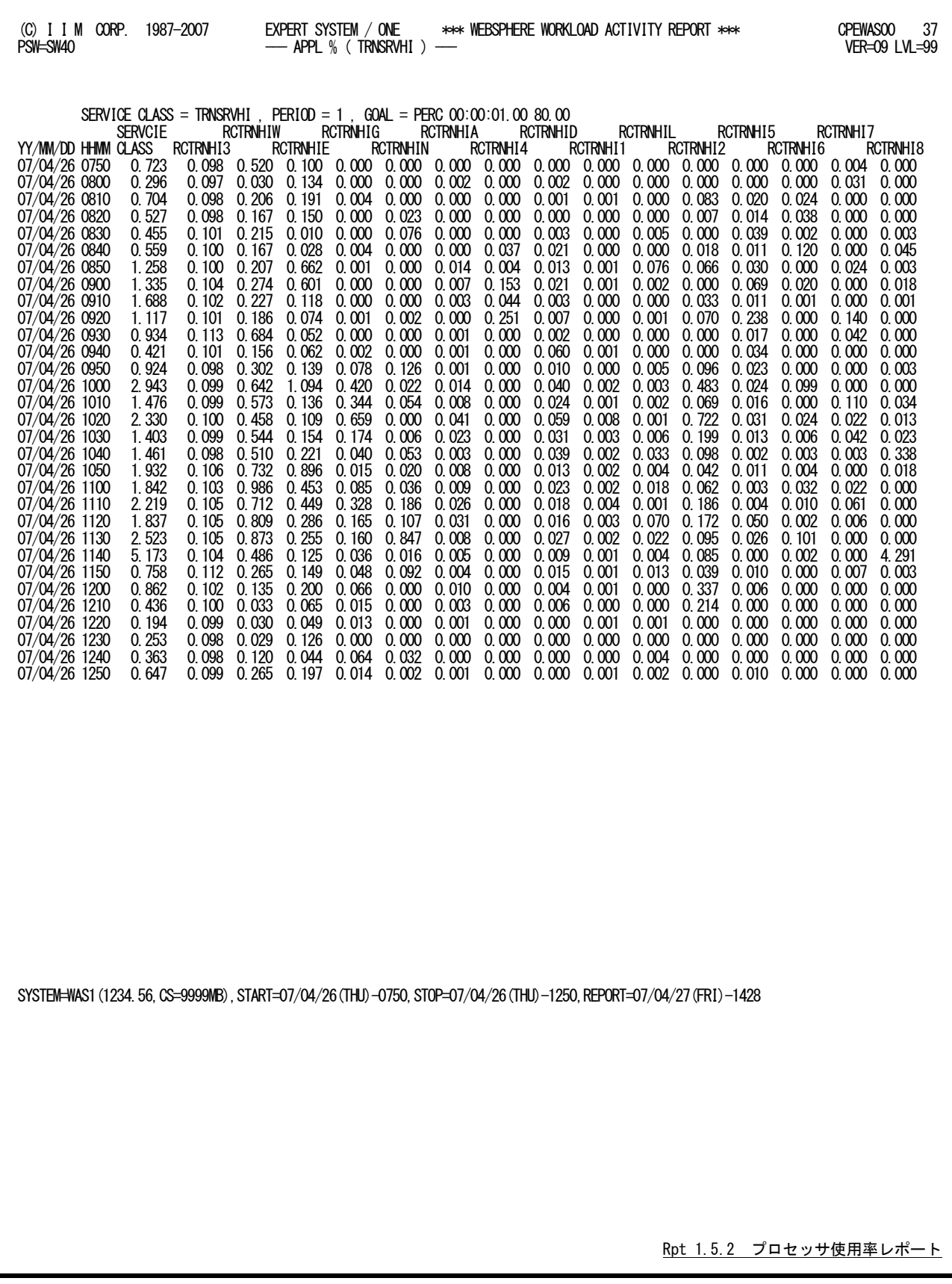

## <span id="page-21-0"></span>1.5.3. 多重度レポート(SW40)

多重度レポートでは、SELRGNやSELTRNスイッチで指定したサービスクラスと、それに関連するレポートクラスの多 重度を時系列に報告します。制御/サーバント用サービスクラス(SELRGNスイッチで指定)ではプログラム多重度(M PL)を、トランザクション用サービスクラス(SELTRNスイッチで指定)ではエンクレーブの多重度を示します。

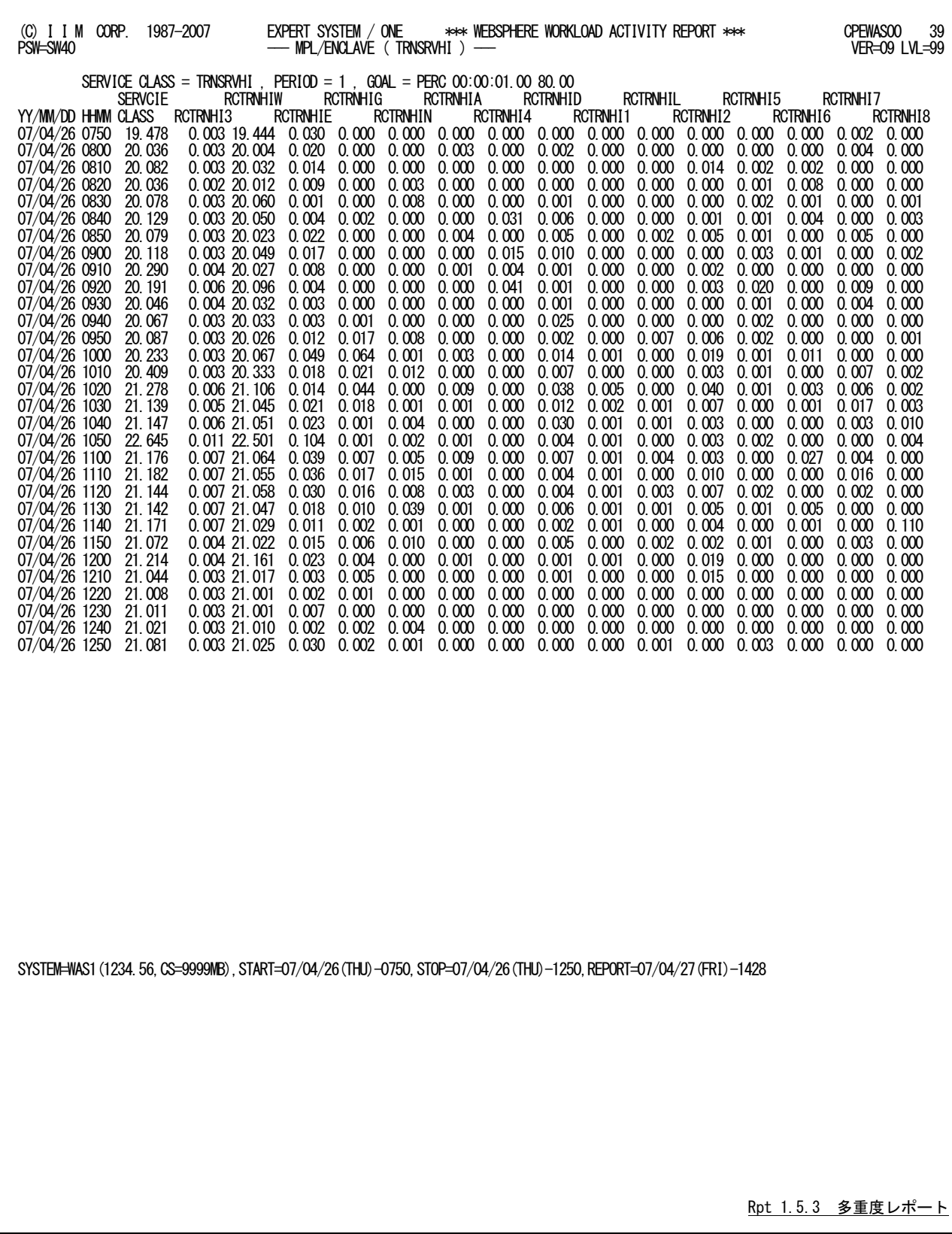

## <span id="page-22-0"></span>1.5.4. 平均応答時間レポート(SW40)

平均応答時間レポートでは、SELTRNスイッチで指定したサービスクラスと、それに関連するレポートクラスの平均 応答時間(秒)を時系列に報告します。但し、パーセンタイル・レスポンス時間目標の場合は設定されたパーセンタイ ルのレスポンス時間(秒)を示します。

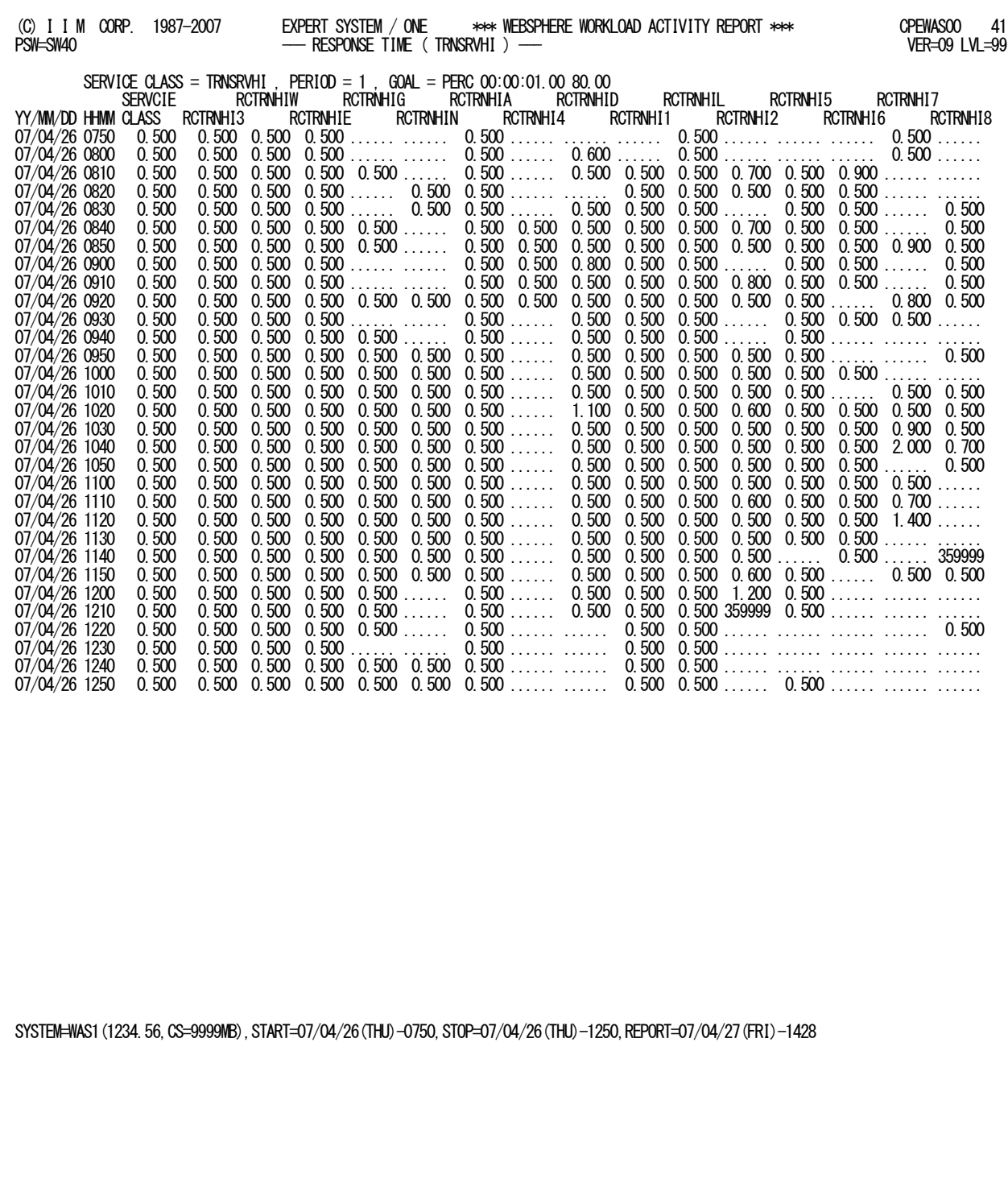

Rtp 1.5.4 平均応答時間レポート

# <span id="page-23-0"></span>1.5.5. トランザクション件数レポート (SW40)

トランザクション件数レポートでは、SELTRNスイッチで指定したサービスクラスと、それに関連するレポートクラスのト ランザクション件数を時系列に報告します。

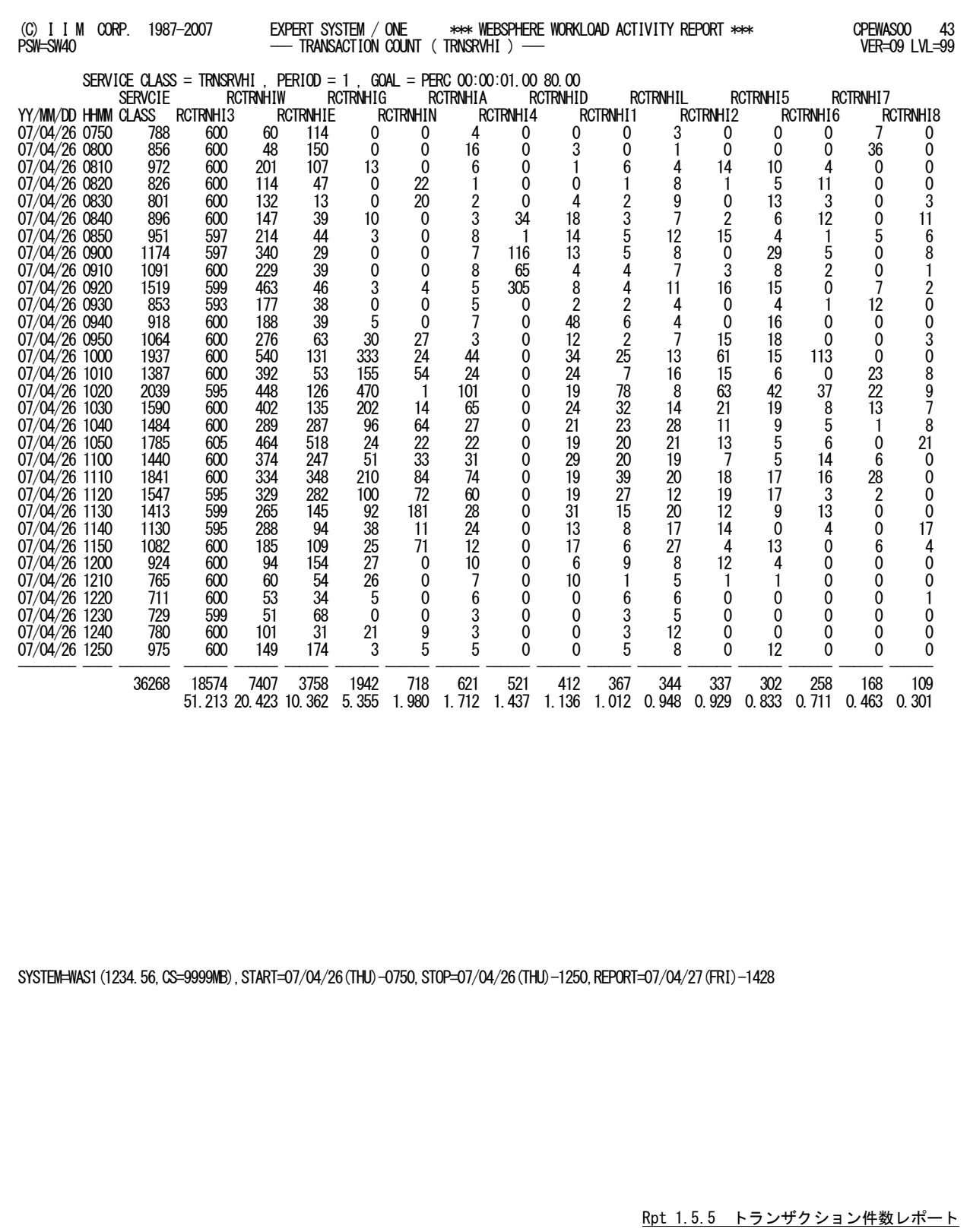

### <span id="page-24-0"></span>1.5.6. 遅延要因トップ 5 の遅延率レポート(SW40)

遅延要因トップ5の遅延率レポートではワークマネージャの収集項目が有効な場合に、遅延要因のトップ5について 要因毎に最大5種類出力します。SELTRNスイッチで指定したサービスクラスと、それに関連するレポートクラスのワー クフローにおける遅延率を時系列に報告します。

遅延要因のトップ5は「1.4 WebSphere用サービスクラスの実行状況レポート」4実行効率情報(ワークマネージャ) のDELAYS%に表示されるものと同一です。遅延要因の種別はヘッダー部に表示します。

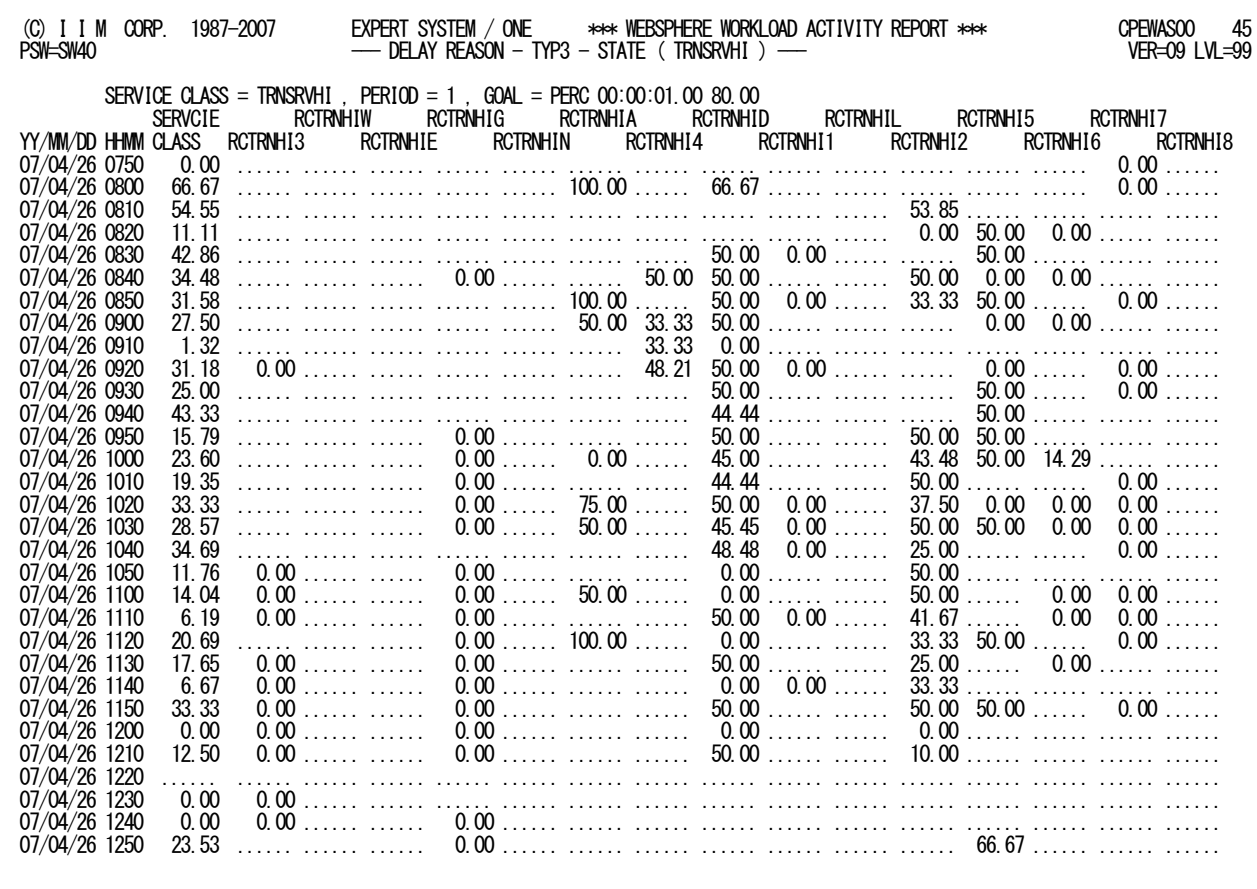

SYSTEM=WAS1(1234.56,CS=9999MB),START=07/04/26(THU)-0750,STOP=07/04/26(THU)-1250,REPORT=07/04/27(FRI)-1428

Rpt 1.5.6 遅延要因トップ5 の遅延率レポート

# **【解説】遅延要因の種類**

遅延要因には次のものがあります。出力される項目は WebSphere のバージョンに依存し、「TYPx」と 「TYxx」の項目は WebSphere に関する説明です。

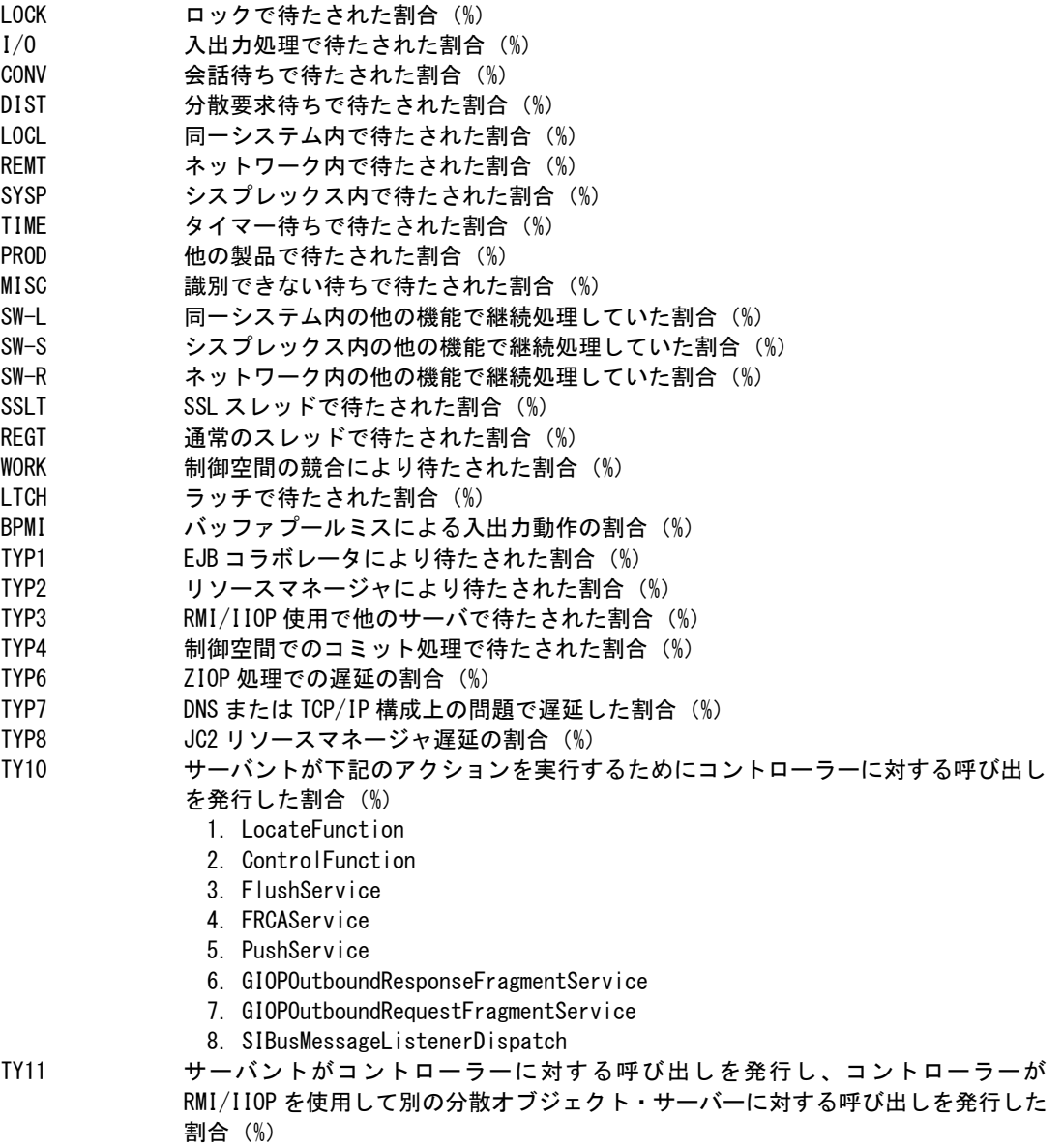

# <span id="page-26-0"></span>1.6 応答時間分布レポート(SW50)

応答時間分布レポートでは、SELRGNやSELTRNスイッチで指定したサービスクラスとそれに関連するレポートクラ スを対象にします。これらのサービス目標が応答時間目標(平均レスポンス時間またはパーセンタイルレスポンス時 間)の場合には、応答時間分布レポートが出力されます。ベロシティ目標の際には、応答時間分布データが有効な場 合にのみ出力されます。

■応答時間目標の場合

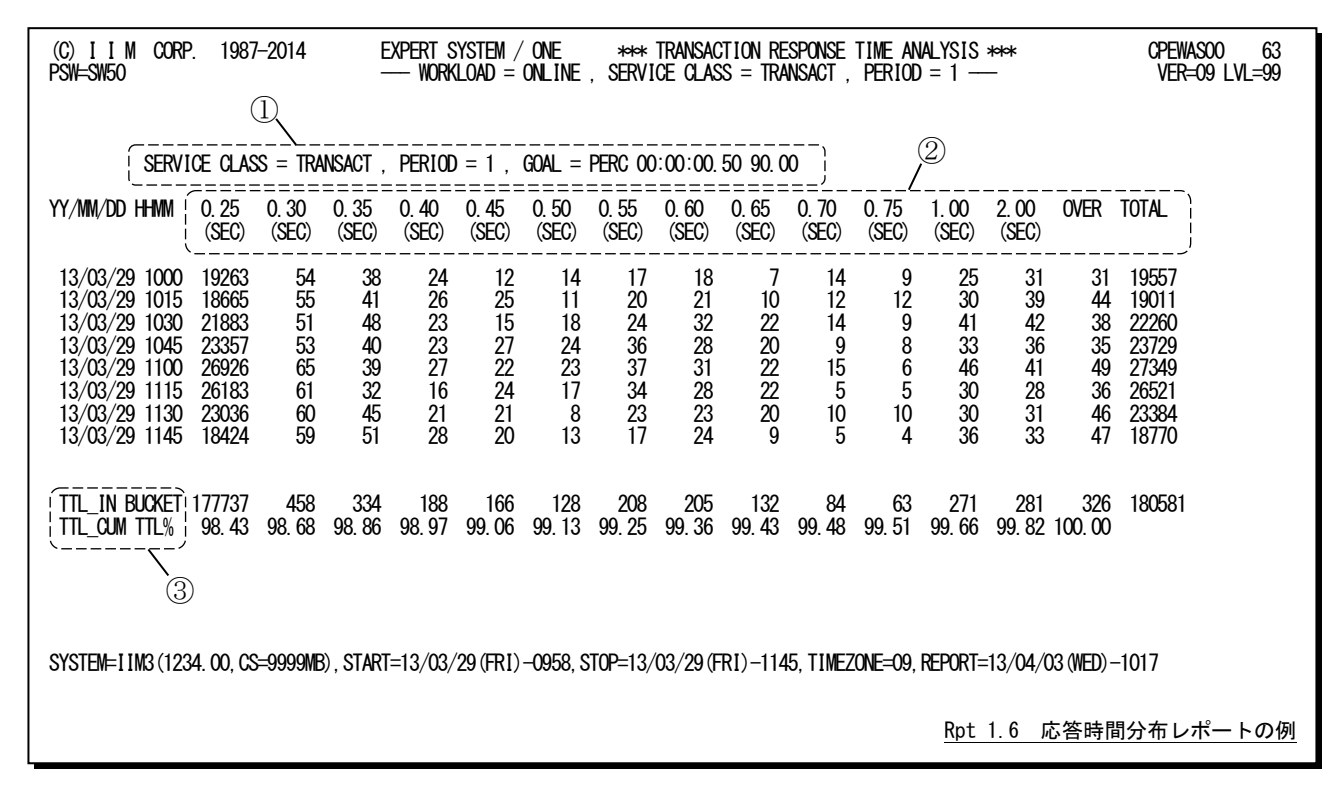

■ベロシティ目標の場合

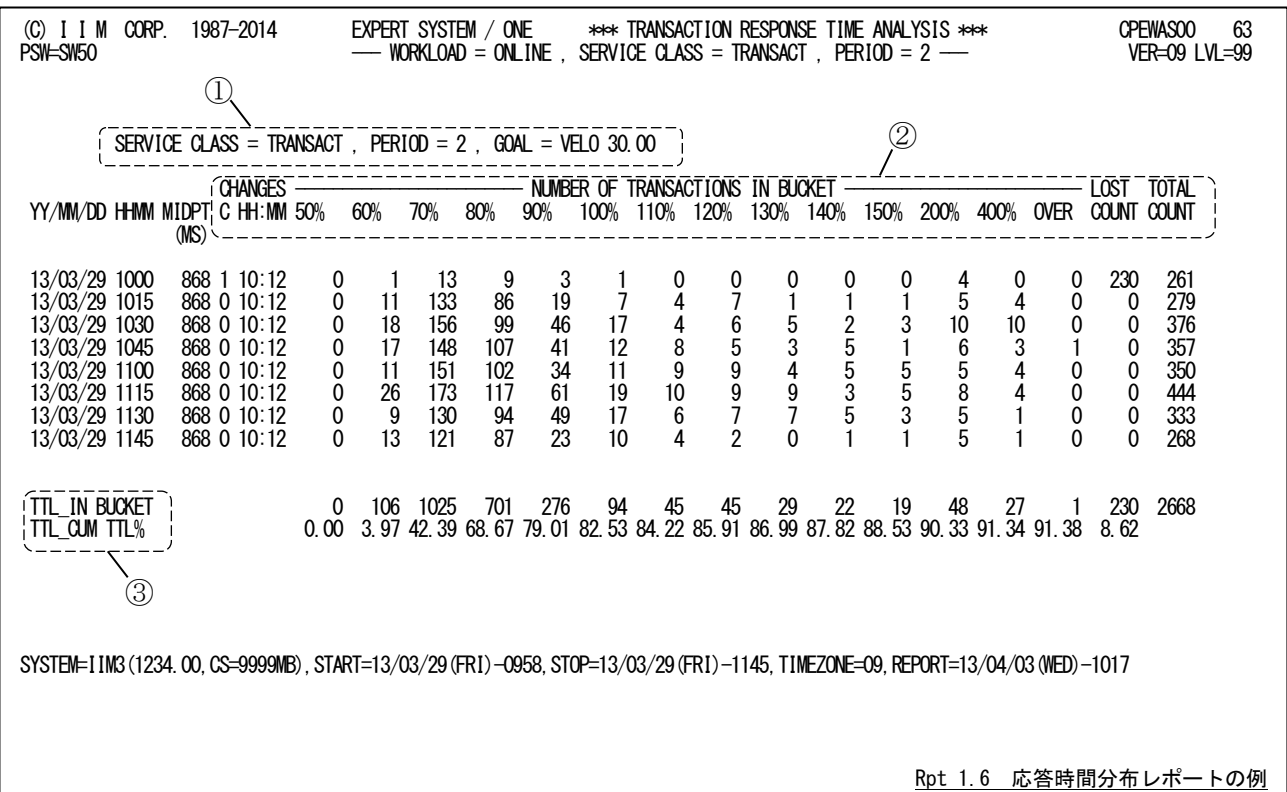

この応答時間分布レポートは3つのセクションから構成されており、その内容は次のようになっています。

① サービスクラスデータ

レポートの 1 行目にサービスクラス名やサービス目標を示します。 SERVICE CLASS サービスクラス名 PERIOD サービスクラスの期間番号 GOAL サービス目標値 REPORT CLASS レポートクラス名(対象がレポートクラスの場合のみ出力) レポートクラスの場合、サービス目標値の後に下記が出力されることがあります。

空白(HOMOGENEOUS):基となるサービスクラスは 1 個 HETEROGENEOUS : 基となるサービスクラスが複数 この場合、全てのトランザクションが同一のサービス目標で実 行していない可能性があるためサービス目標、レスポンス分布 やサブシステム遅延関連のデータは保証されない MIXED :インターバルによって HOMOGENEOUS と HETEROGENEOUS が混在

## ② 応答時間分布度合い

この分散の表示は、適切な最小値と最大値の間を 14 分割し、それぞれの範囲の値が出現したトランザ クション数を示します。 TOTAL 合計トランザクション数

ベロシティ目標の際には、下記の項目も出力されます。 MIDPT(MS) 中間点(ミリ秒) **CHANGES** C 中間点を変更した回数 HH:MM 中間点を変更した時刻 LOST COUNT 分布されなかったトランザクション件数 TOTAL COUNT 合計トランザクション件数

# ③ 合計値

全インターバルの合計値を最終行に下記の項目で示します。 TTL\_IN BUCKET 各範囲で終了したトランザクション件数の合計値 TTL\_CUM TTL% 各範囲で終了したトランザクション件数の累積パーセント(%)

# 【留意点】

ベロシティ目標の場合は、応答時間目標と異なり目標値が指定されていません。そのため、ワーク ロードマネージャ(WLM)は、終了トランザクションの応答時間を基に中間点を算出して14 段階に分 布します。中間点を算出できない場合は、14 番目の「OVER」欄に終了トランザクションを分布します。 また、終了トランザクションの状況に応じて、中間点が変更される場合もあります。インターバル中 に中間点が変更された際、そのインターバルの開始から中間点が変更された時点までに終了したトラ ンザクションは 14 段階に分類されません。その件数は「LOST COUNT」欄に示されます。 ベロシティ目標の最終行に示される合計値は、インターバル毎に中間点が異なるため参考値になり

ます。

# <span id="page-28-0"></span>1.7 WebSphere 構成レポート (SW60)

入力されたWebSphereパフォーマンス統計データを基に、構成情報を示します。この際、次の2種類のレポートも同 時に出力されます。

1.7.2 ビーン/ビーンメソッド識別子一覧(SW60, SW80, SW81)

1.7.3 アプリケーション/サーブレット識別子一覧(SW60, SW90, SW91)

# <span id="page-28-1"></span>1.7.1. WebSphere 構成レポート (SW60)

WebSphere構成レポートでは、入力されたWebSphereパフォーマンス統計データを基に、構成情報を示します。

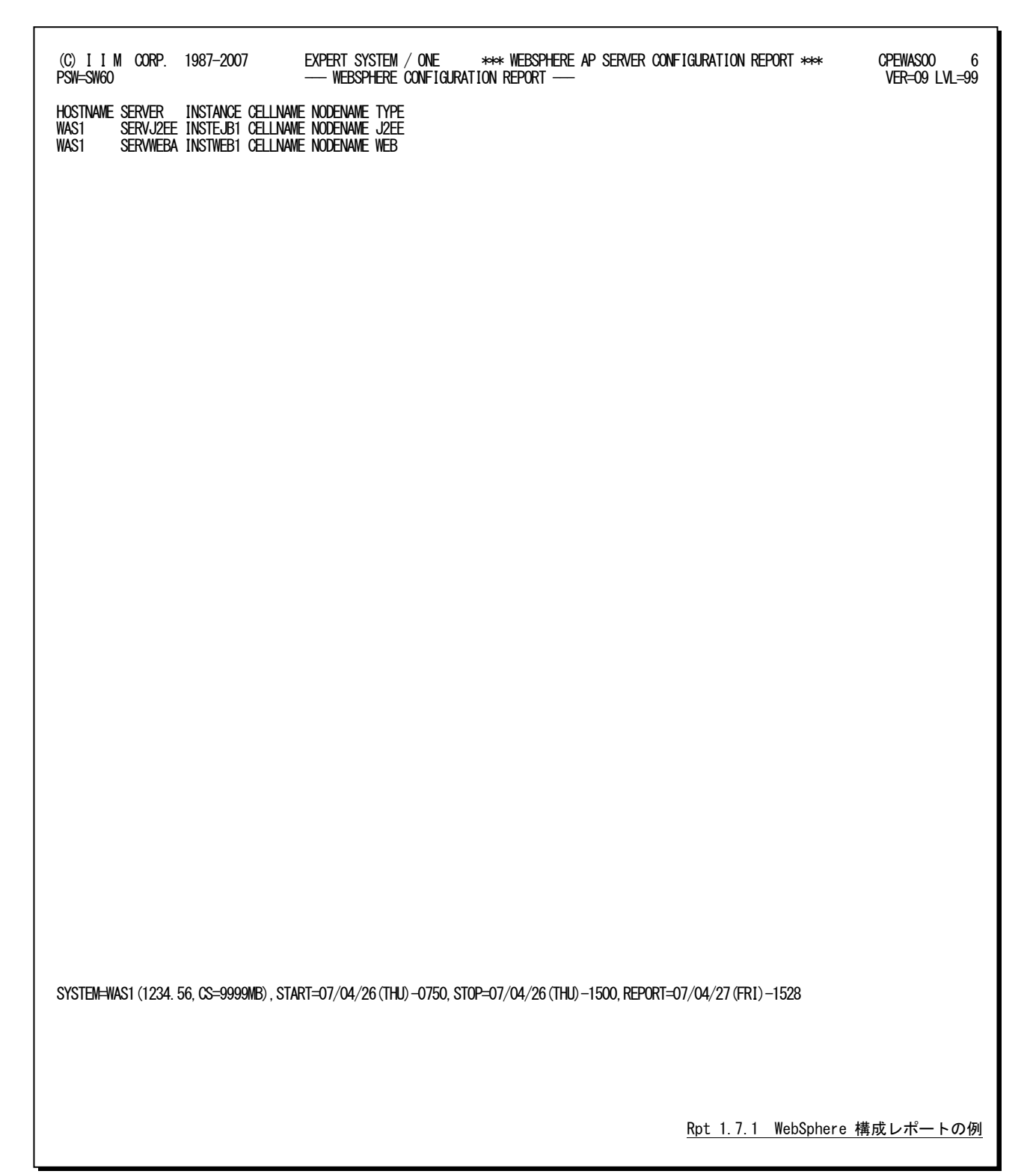

このWebSphere構成レポートの内容は次のようになっています。

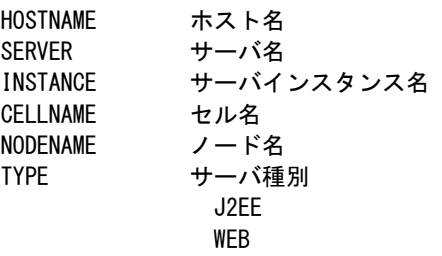

## <span id="page-30-0"></span>1.7.2. ビーン/ビーンメソッド識別子一覧 (SW60, SW80, SW81)

SW8xスイッチで出力するレポート群では、ビーン/ビーンメソッド名の代わりにプロセジャが生成した識別子を表示 しています。ビーン/ビーンメソッド識別子一覧では、ビーン名やビーンメソッド名と識別子との対応を示します。 このレポートはSW60またはSW8x=1を指定すると出力されます。

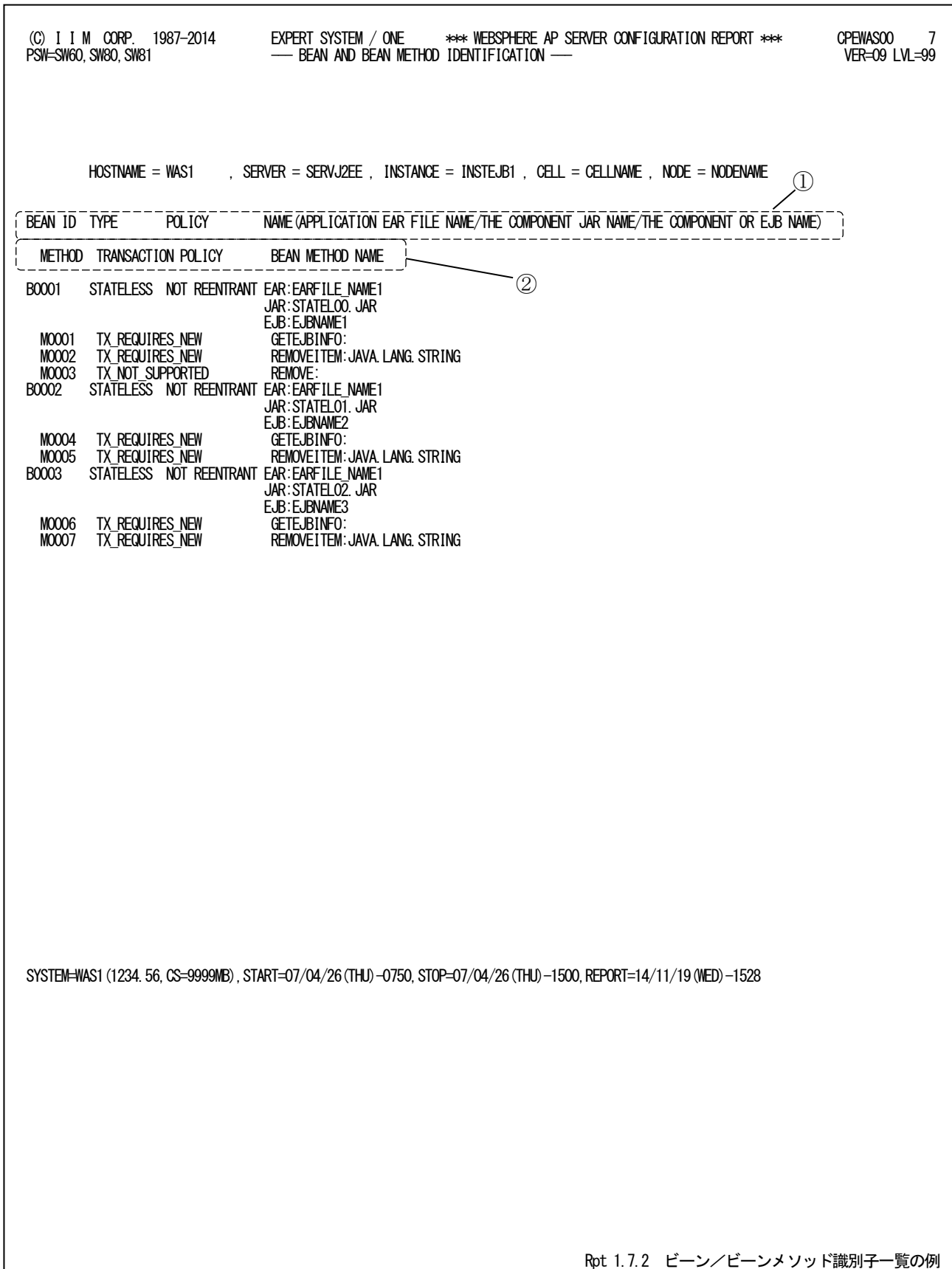

このビーン/ビーンメソッド識別子一覧は2つのセクションにより構成されており、その内容は次のようになっていま

# す。 ① ビーン情報

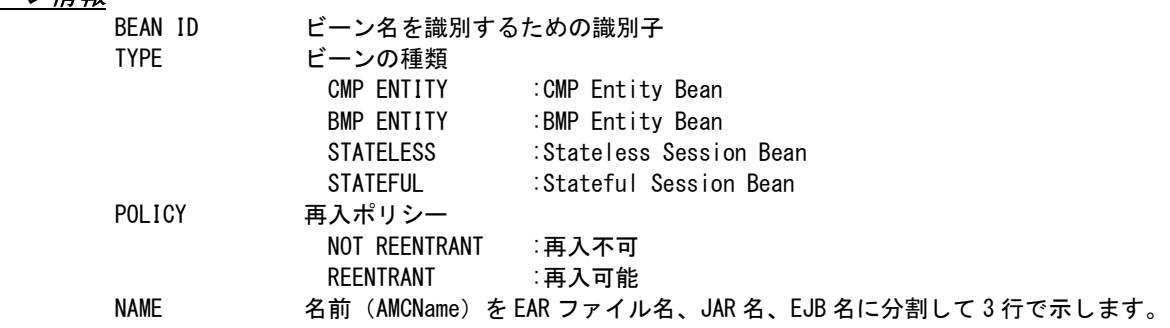

# ② ビーンメソッド情報

METHOD ビーンメソッド名を識別するための識別子

TRANSACTION POLICY

トランザクションポリシー TX\_NOT\_SUPPORTED TX\_BEAN\_MANAGED TX\_REQUIRED TX\_SUPPORTS TX\_REQUIRES\_NEW TX\_MANDATORY TX\_NEVER

BEAN METHOD NAME

ビーンメソッド名

## <span id="page-32-0"></span>1.7.3. アプリケーション/サーブレット識別子一覧(SW60, SW90, SW91)

SW9xスイッチで出力するレポート群ではWebアプリケーション/サーブレット名の代わりにプロセジャが生成した識 別子を表示しています。アプリケーション/サーブレット識別子一覧では、Webアプリケーション名やサーブレット名と 識別子との対応を示します。

このレポートはSW60またはSW9x=1を指定すると出力されます。

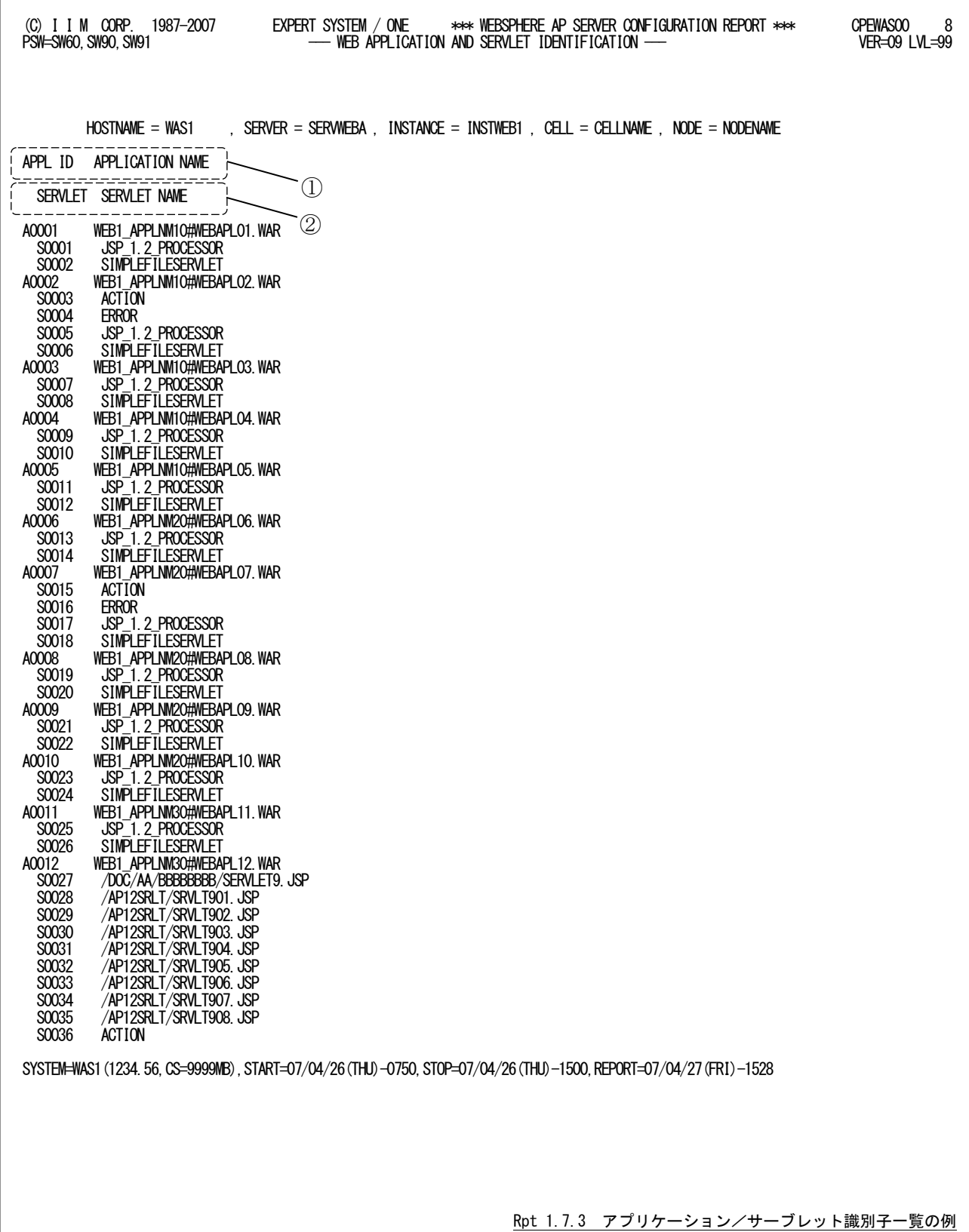

このアプリケーション/サーブレット識別子一覧は2つのセクションにより構成されており、その内容は次のようにな っています。

# ① Web アプリケーション情報

APPL ID Web アプリケーション名を識別するための識別子 APPLICATION NAME Web アプリケーション名

# ② サーブレット情報

SERVLET サーブレット名を識別するための識別子 SERVLET NAME サーブレット名

# <span id="page-34-0"></span>1.8 サーバインスタンス・サマリー・レポート(SW70)

サーバインスタンス・サマリー・レポートでは、WebSphereのサーバインスタンス毎に稼働状況を示す指標群をサマリ ー化して時系列に示します。

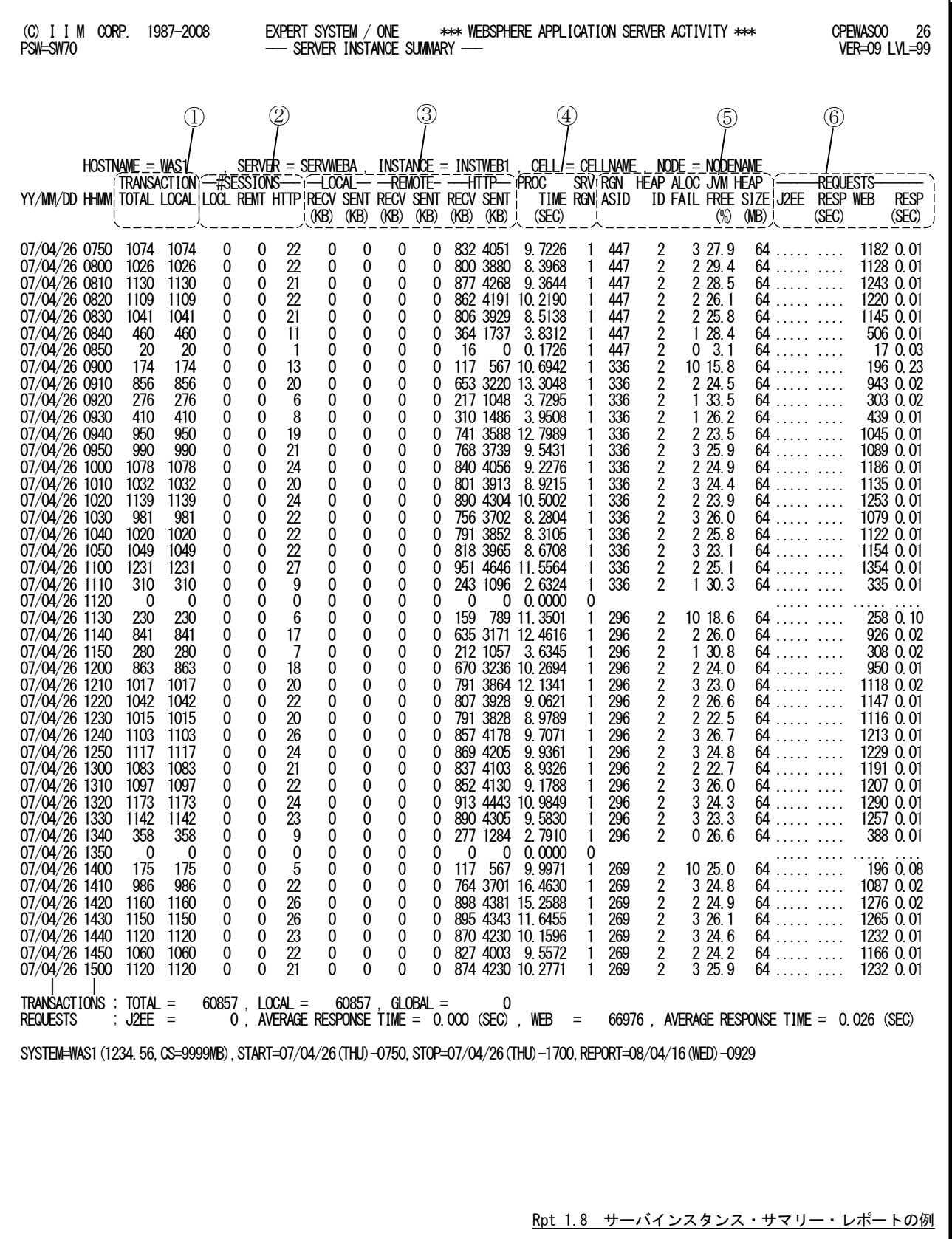

このサーバインスタンス・サマリー・レポートは6つのセクションより構成されており、その内容は次のようになっていま す。

#### ① トランザクション件数  $TRA$

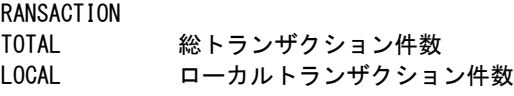

# ② セッション情報

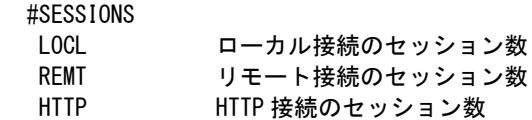

# ③ 各接続毎の転送量

LOCAL<br>RECV

HTTP

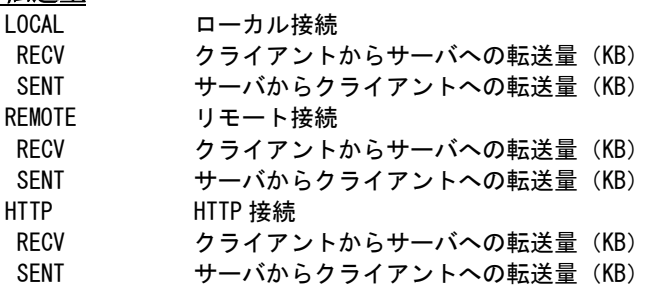

# ④ 資源使用量

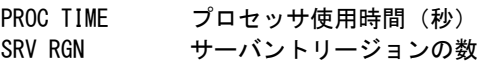

# ⑤ サーバントリージョン情報

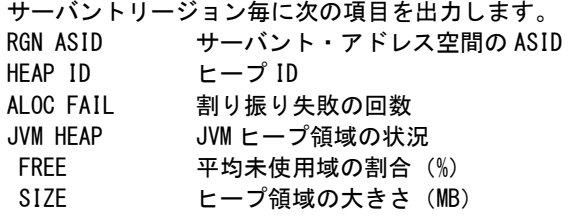

## ⑥ 要求回数と平均応答時間

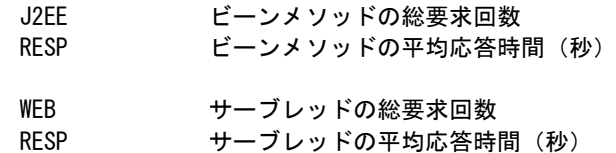

#### <span id="page-36-0"></span>ヒープ領域の使用状況グラフ (SW70, SW71)  $1<sub>9</sub>$

ヒープ領域の使用状況グラフでは、WebSphereのサーバインスタンス毎にヒープ領域の使用状況を示す横棒グラフ を示します。

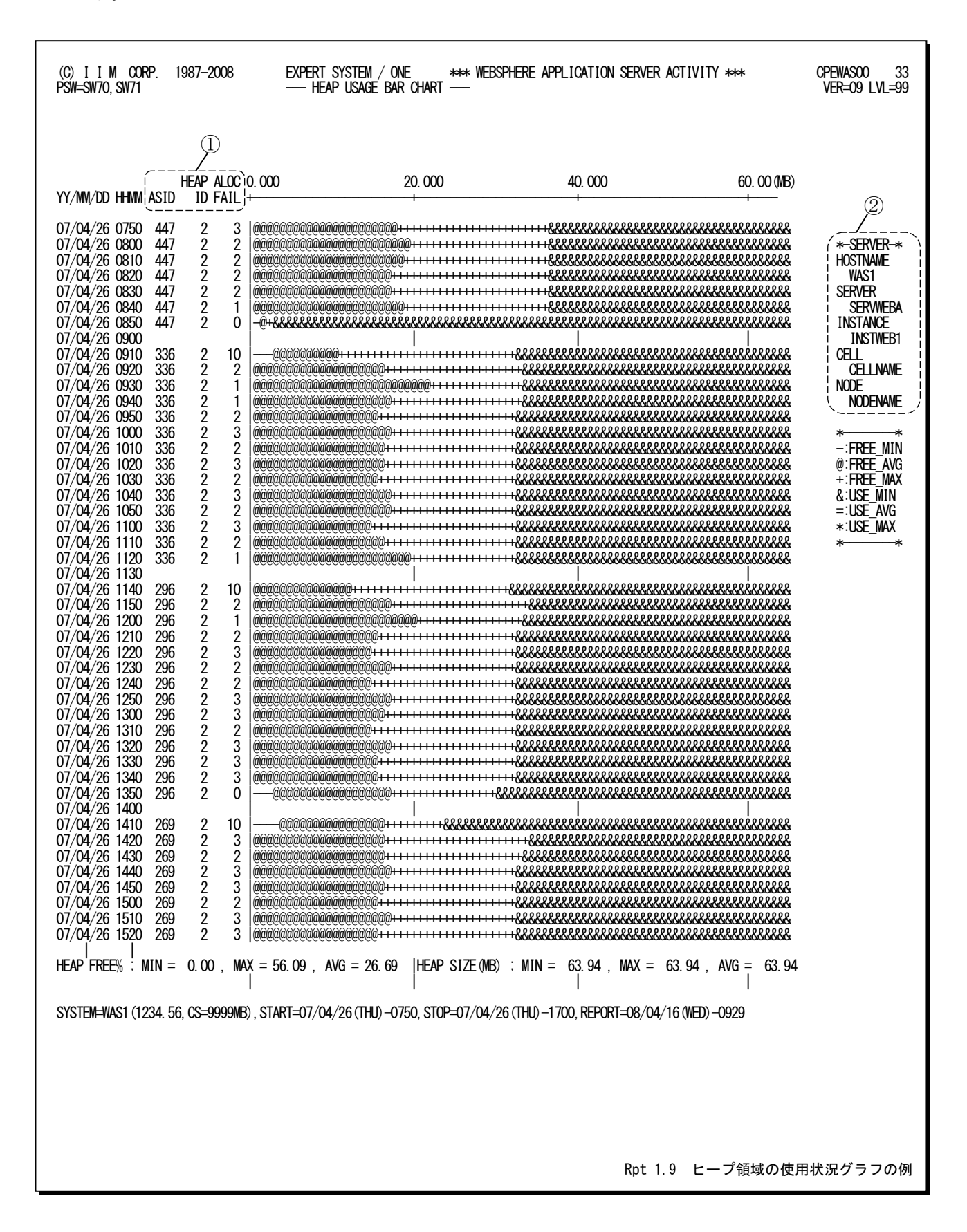

このヒープ領域の使用状況グラフは、プロット部と2つのセクションにより構成されており、その内容は次のようになっ ています。

# ① サーバントリーバージョン情報

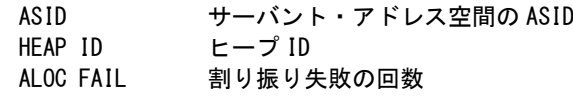

# ② サーバインスタンス情報

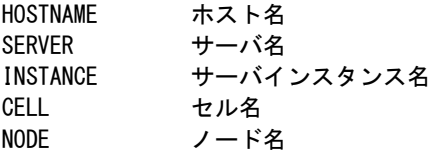

## プロット部

プロット部ではヒープ領域の未使用域と使用域の最小・平均・最大値を示します。

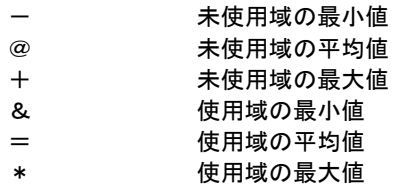

# <span id="page-38-0"></span>1.10 ビーン/ビーンメソッド・サマリー・レポート(SW80、SW80SUM)

ビーン/ビーンメソッド・サマリー・レポートでは、WebSphereのサーバインスタンスで処理されたビーンとビーンメソ ッドの処理状況を時系列に示します。ビーンおよびビーンメソッドはプロセジャで生成した識別子で表示しています。 識別子と実名との対応は「1.7.2 ビーン/ビーンメソッド識別子一覧」をご覧ください。ビーン単位に集約(SW80SUM) して出力することもできます。

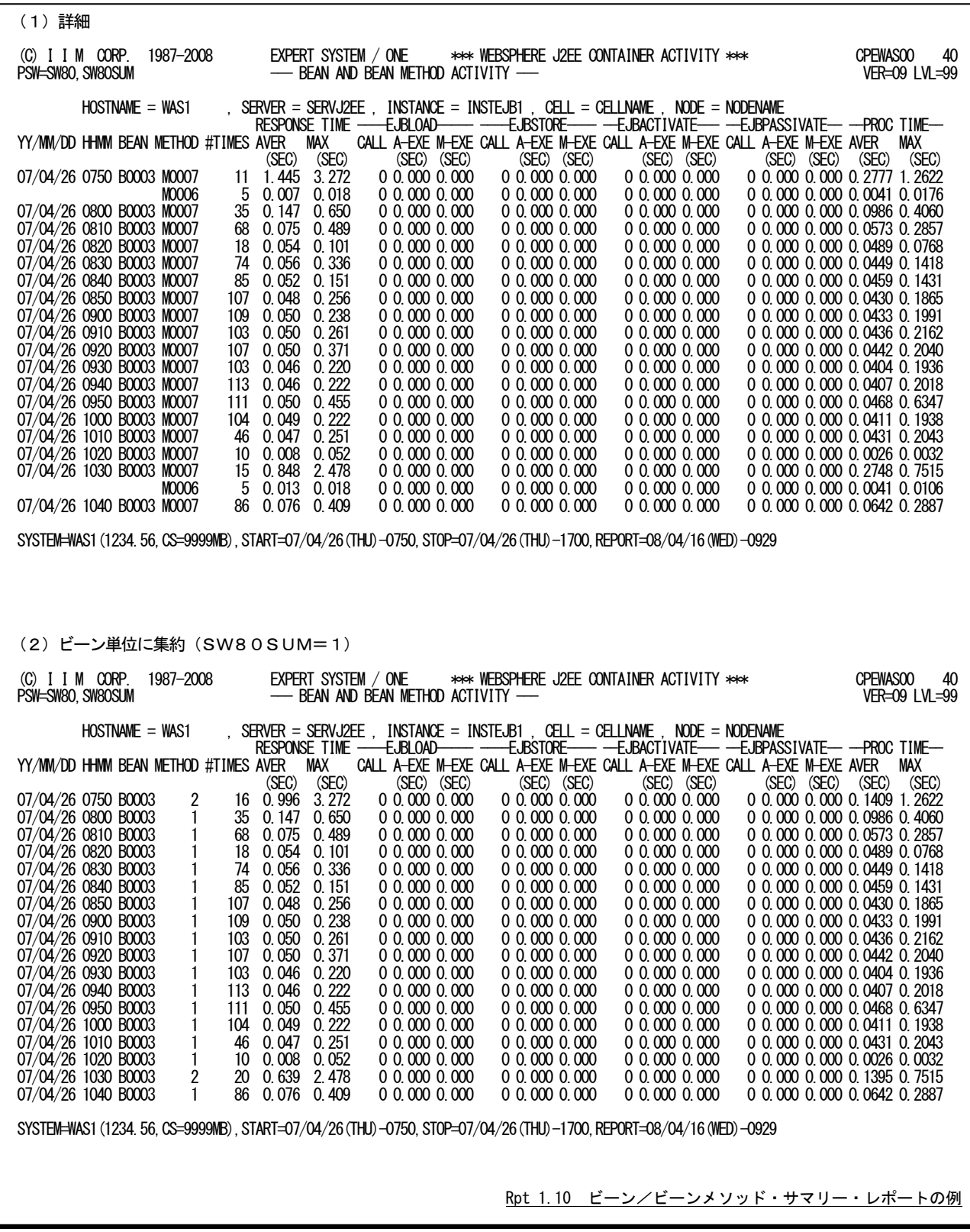

このビーン/ビーンメソッド・サマリー・レポートの内容は次のようになっています。各識別子と実名との対応は「1.7. 2 ビーン/ビーンメソッド識別子一覧」をご覧ください。

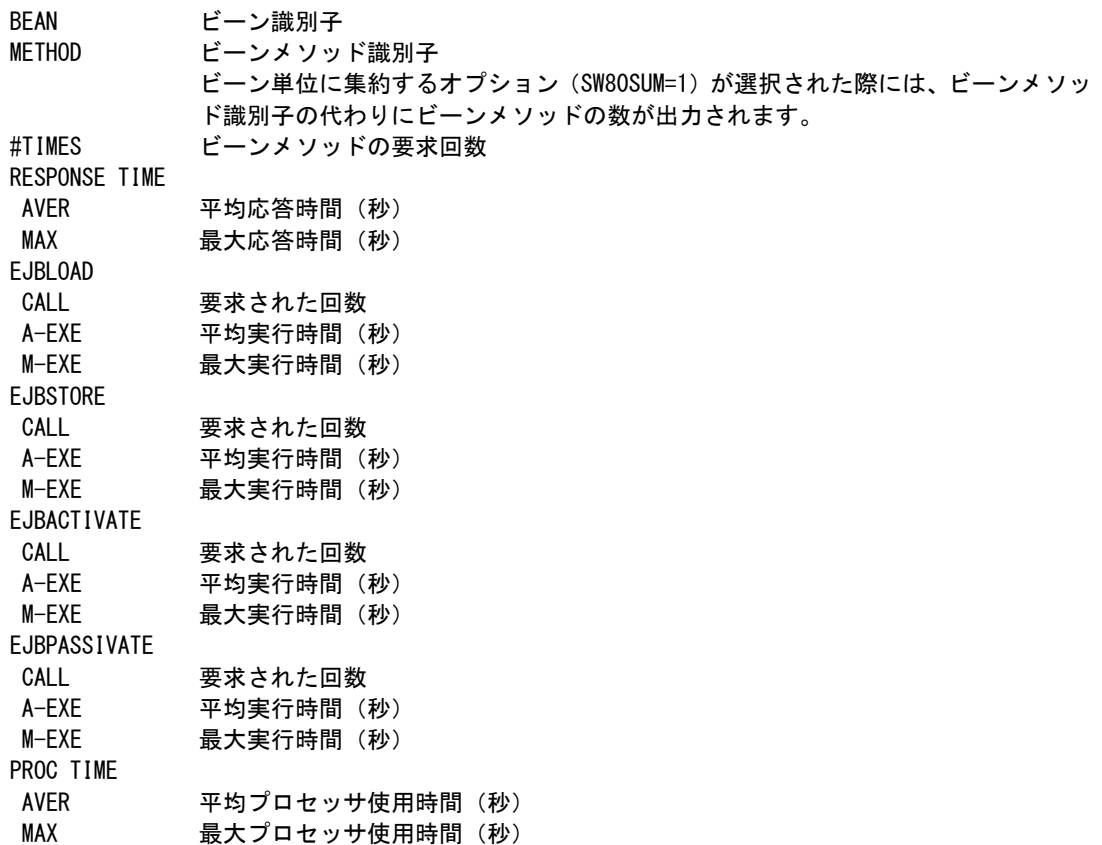

# <span id="page-40-0"></span>1.11 ビーンメソッド処理状況レポート (SW81)

ビーンメソッド処理状況レポートでは、WebSphereのサーバインスタンスで処理されたビーンメソッドの平均像を示し ます。このレポートは解析時間帯の全てを対象とします。

ビーンおよびビーンメソッドはプロセジャで生成した識別子で表示しています。識別子と実名との対応は「1.7.2 ビ ーン/ビーンメソッド識別子一覧」をご覧ください。

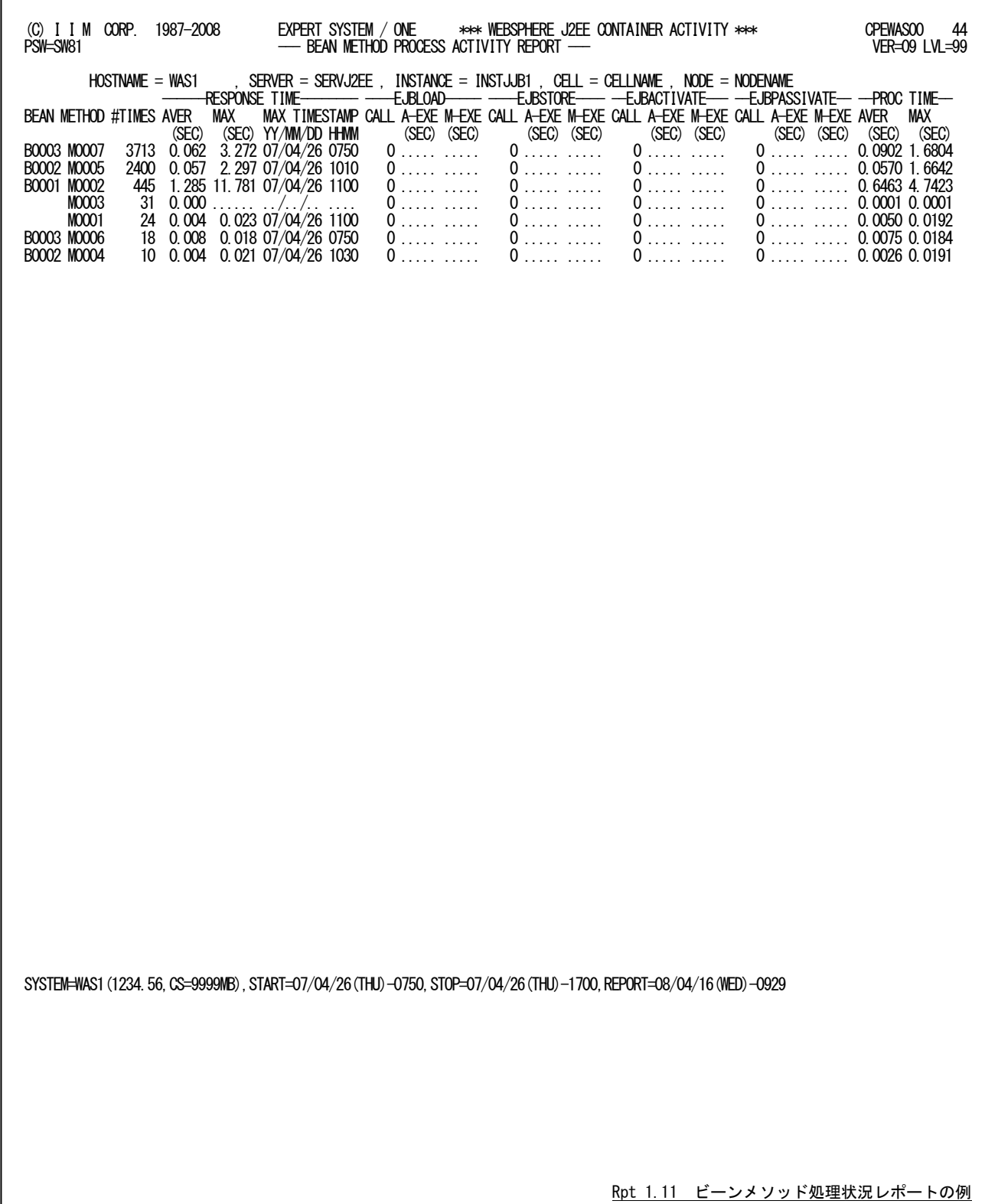

このビーンメソッド処理状況レポートの内容は次のようになっています。各識別子と実名との対応は「1.7.2ビーン/ ビーンメソッド識別子一覧」をご覧ください。

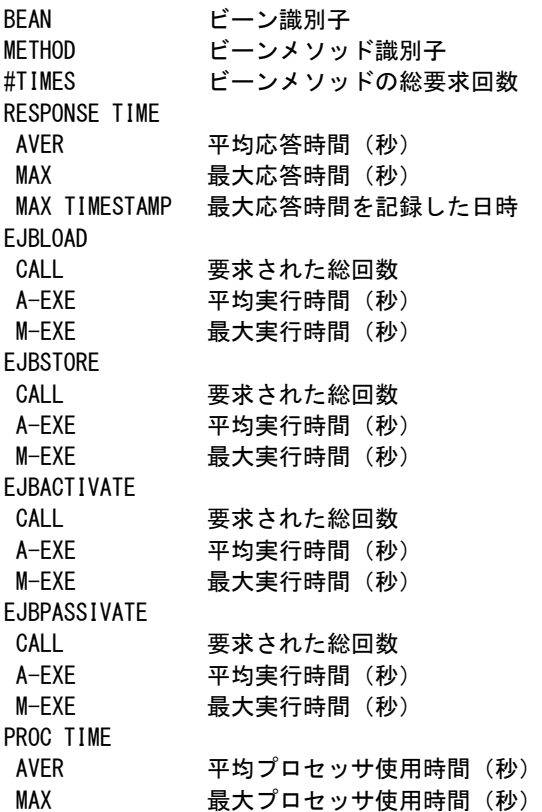

# <span id="page-42-0"></span>1.12 Webアプリケーション/サーブレット・サマリー・レポート(SW90、SW90SUM)

WebSphereのサーバインスタンスの稼働状況を、HTTPセッションと処理されたWebアプリケーション/サーブレット とに分けて時系列に示します。アプリケーション単位に集約(SW90SUM)して出力することもできます。

## <span id="page-42-1"></span>1.12.1. HTTP セッション状況レポート(SW90)

HTTPセッション状況レポートでは、HTTPセッションの使用状況を時系列に示します。

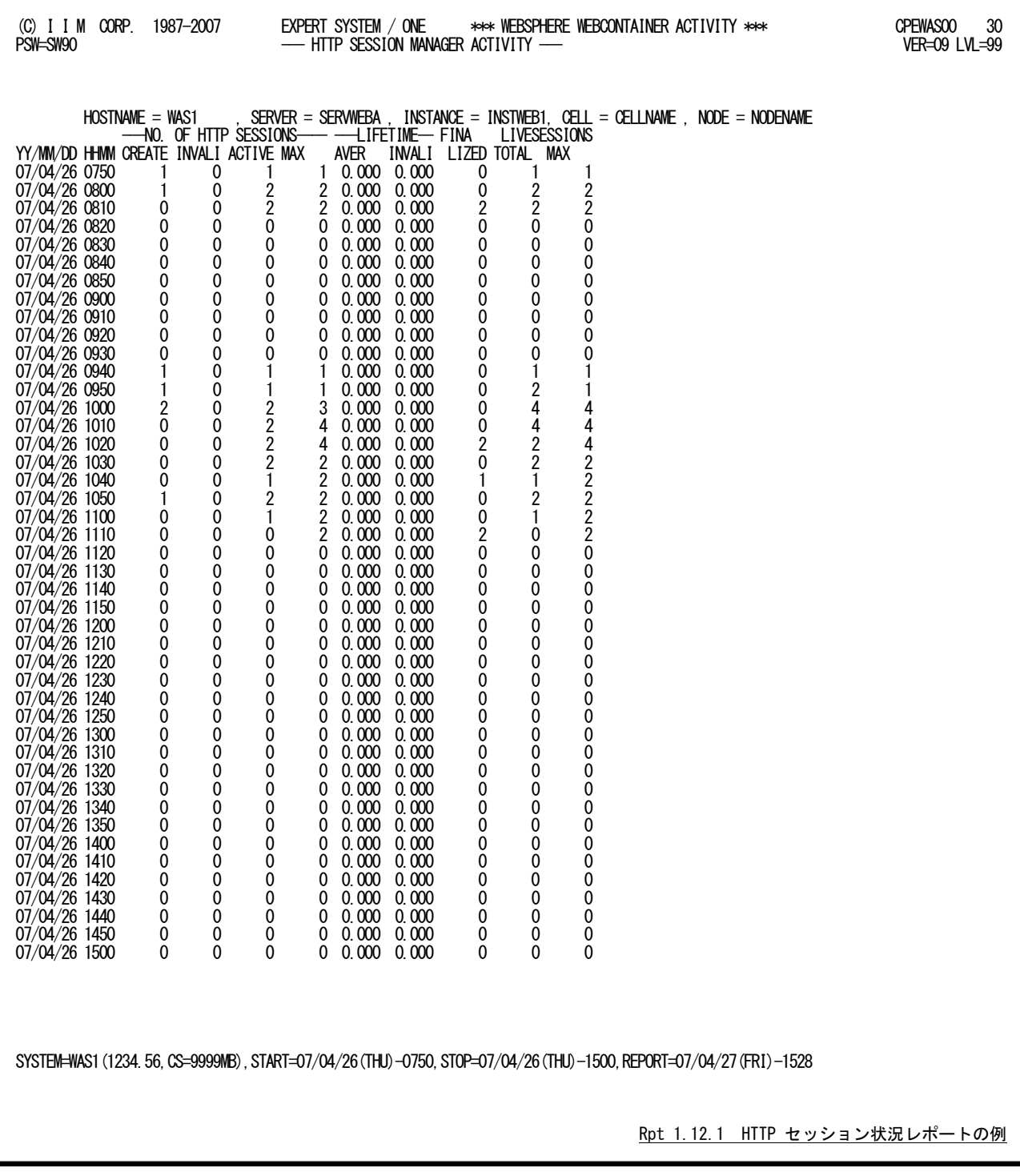

このHTTPセッション状況レポートの内容は次のようになっています。

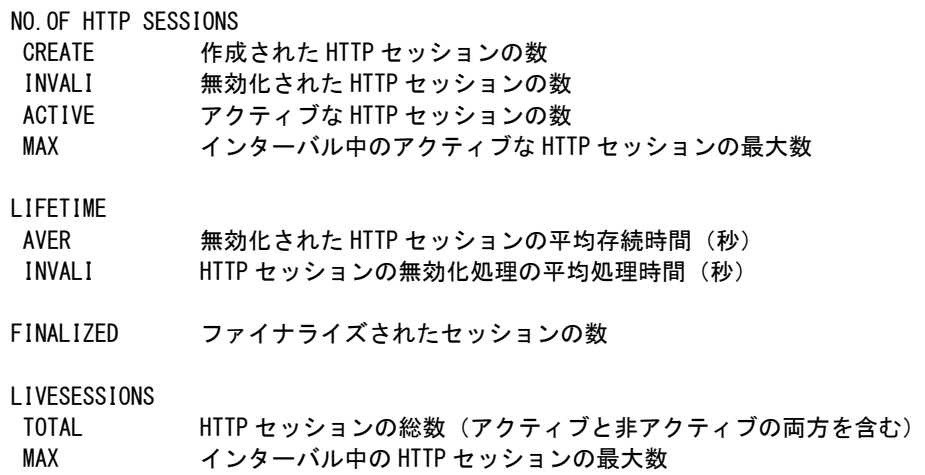

### <span id="page-44-0"></span>1.12.2. Web アプリケーション/サーブレット・サマリー・レポート (SW90)

Webアプリケーション/サーブレット・サマリー・レポートでは、WebSphereサーバインスタンスで処理されたWebアプ リケーションとサーブレットの処理状況を時系列に示します。Webアプリケーションおよびサーブレットはプロセジャで 生成した識別子で表示しています。識別子と実名との対応は「1.7.3アプリケーション/サーブレット識別子一覧」をご 覧ください。

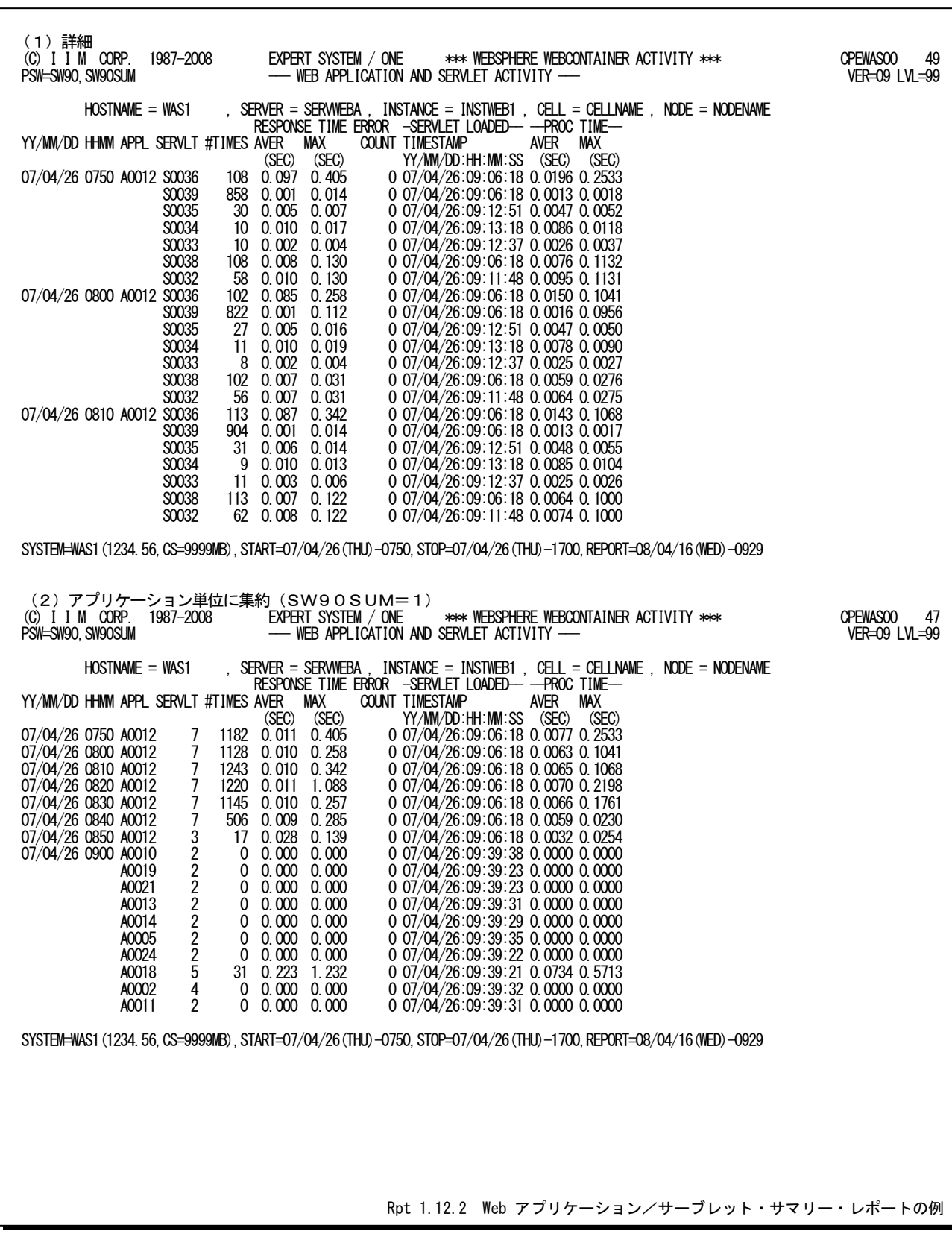

このWebアプリケーション/サーブレット・サマリー・レポートの内容は次のようになっています。各識別子と実名との 対応は「1.7.3 アプリケーション/サーブレット識別子一覧」をご覧ください。

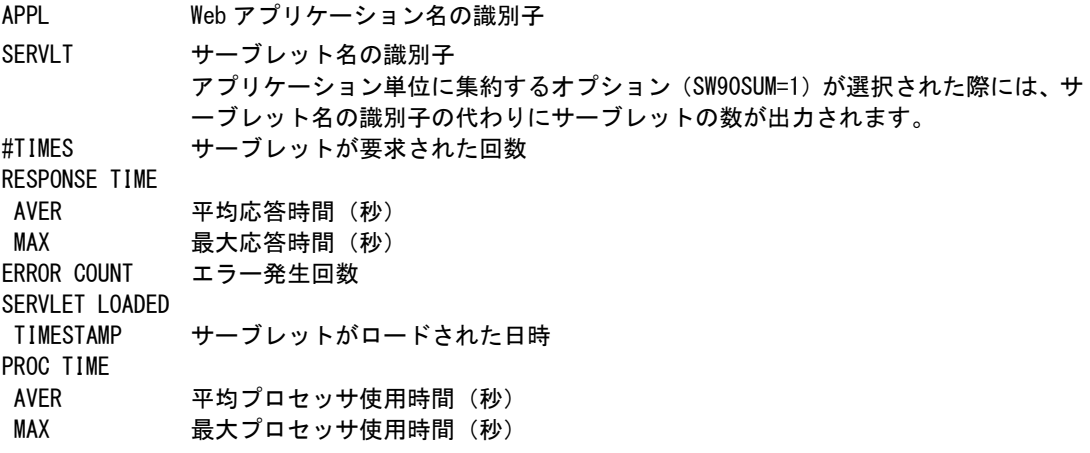

# <span id="page-46-0"></span>1.13 サーブレット処理状況レポート(SW91)

サーブレット処理状況レポートでは、WebSphereのサーバインスタンスで処理されたサーブレットの平均像を示しま す。このレポートは解析時間帯の全てを対象とします。

Webアプリケーションおよびサーブレットはプロセジャが生成した識別子で表示しています。識別子と実名との対応 は「1.7.3 アプリケーション/サーブレット識別子一覧」をご覧ください。

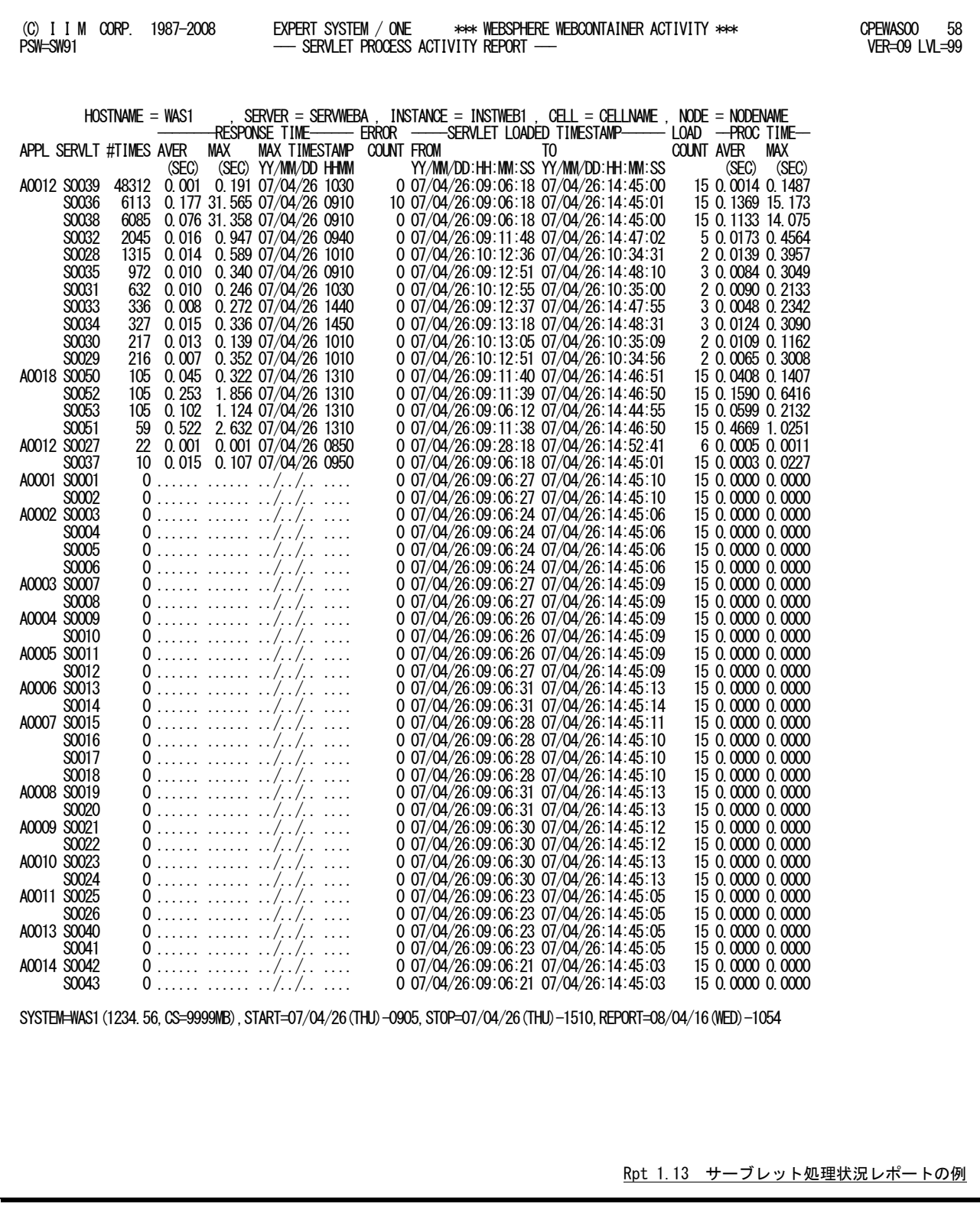

このサーブレット処理状況レポートの内容は次のようになっています。各識別子と実名との対応は「1.7.3アプリケー ション/サーブレット識別子一覧」をご覧ください。

> APPL Web アプリケーション名の識別子 SERVLT サーブレット名の識別子 #TIMES サーブレットが要求された総回数 RESPONSE TIME AVER 平均応答時間 (秒) MAX 最大応答時間 (秒) MAX TIMESTAMP 最大応答時間を記録した日時 ERROR COUNT 総エラー発生回数 SERVLET LOADED TIMESTAMP FROM サーブレットが最初にロードされた日時 TO サーブレットが最後にロードされた日時 LOAD COUNT サーブレットのロード回数 PROC TIME AVER 平均プロセッサ使用時間 (秒) MAX 最大プロセッサ使用時間 (秒)

# <span id="page-48-0"></span>1.14 チューニング・ヒント

パフォーマンス管理者が実施するべきチューニング作業の項目を、重要度を付加してレポートします。このレポート は、プログラム・スイッチのMAKERで指示された言語体系で作成されます。

チューニング・ヒントの項目は、重要度と本文および参照コードにより構成されています。

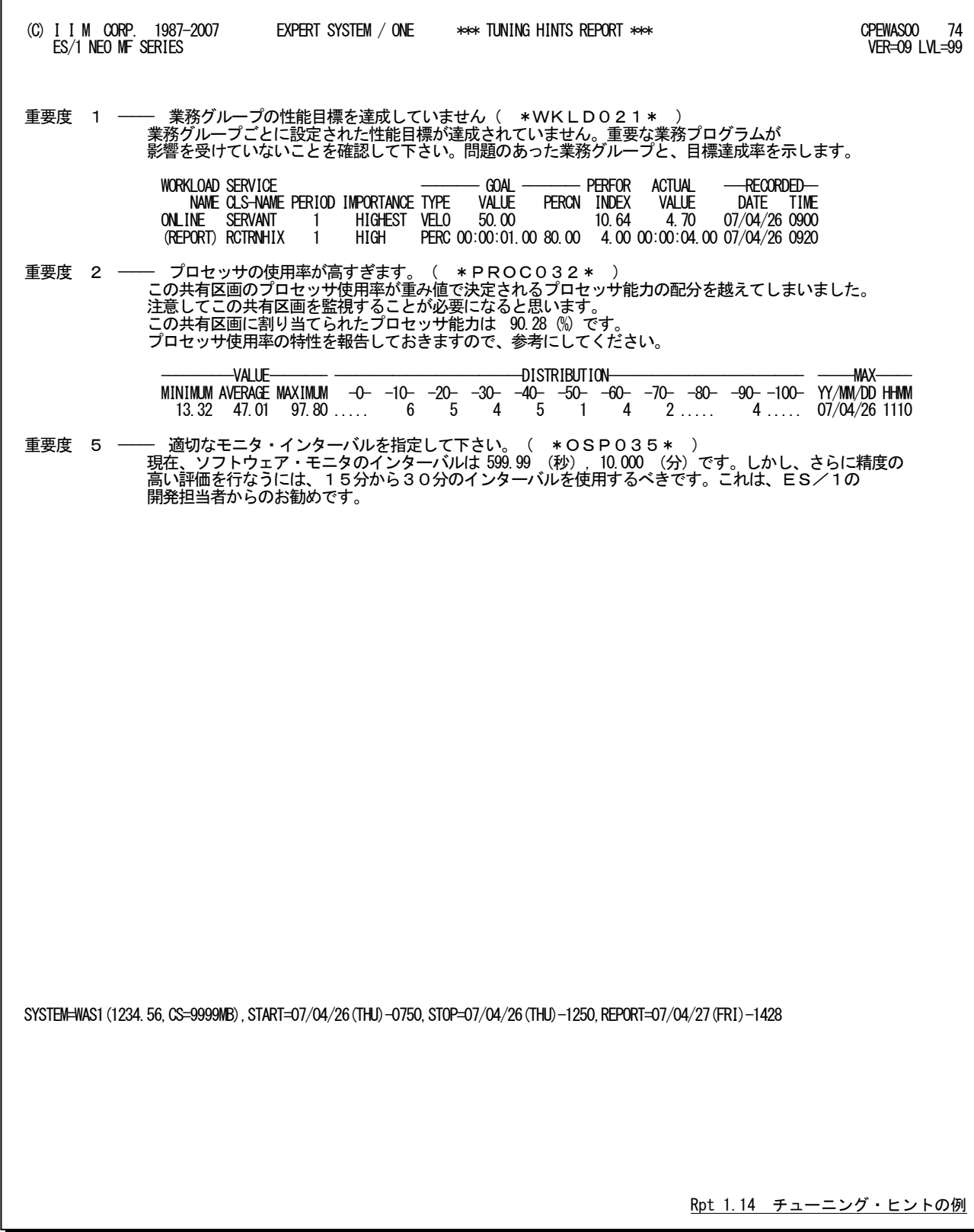

■ 重要度(SEVERITY)

1から5の番号で、そのチューニング・ヒントの重要度を示す。1が最も重要である。

■本文

チューニング・ヒントの内容を簡単な文章で説明する。

■参照コード

チューニング・ヒントに対応した詳細説明を参照する場合のキィ・ワードを示す。("\*STOR021\*"の場合、 MF-WebSphereパフォーマンス・チューニング作業、STOR02nのページを参照する。)

重要度(SEVERITY)コードは、次の基準により決定される。

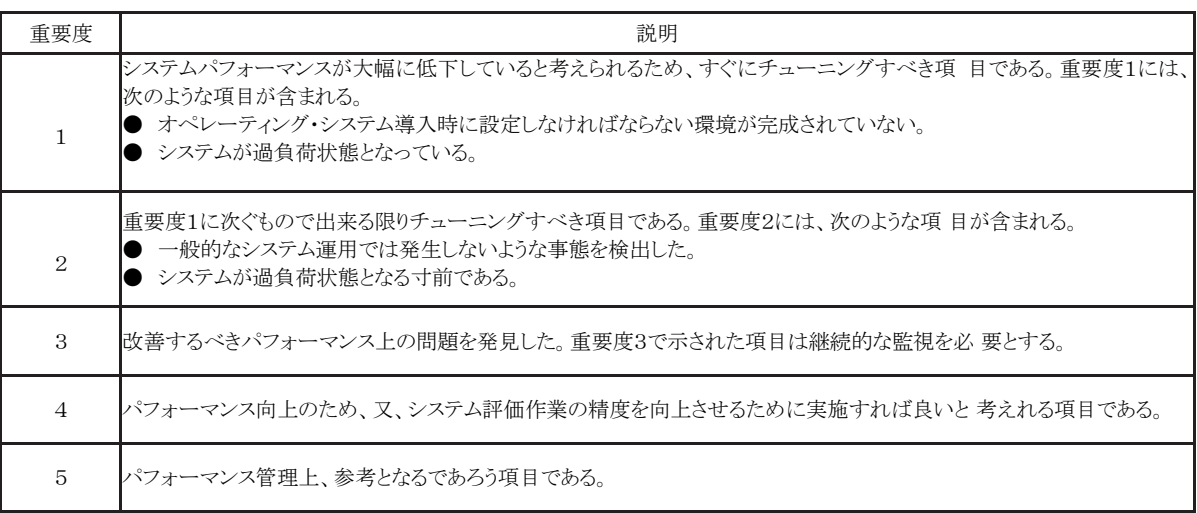

システム評価を行った際、同一領域で重複するようなチューニング・ヒントを出力する条件が成立 した場合、重要度の高いチューニング・ヒントのみが出力される。

# <span id="page-50-0"></span>1.15 補足資料

# <span id="page-50-1"></span>1.15.1. WebSphere パフォーマンス統計データの収集について

WebSphereパフォーマンス統計レコードはSMFタイプ120に記録されます。このレコードは、事象発生毎に記録され るアクティビティレコードと一定周期で記録されるインターバルレコードに分類できます。

このプロセジャでは、インターバルレコードのみを入力としています。また、パフォーマンス計測ツールが収集した 情報も同時に取り扱うため、パフォーマンス計測ツールのインターバル長とWebSphereパフォーマンス統計レコードの インターバル長は一致していることが望まれます。インターバル長を一致させるには、WebSphere管理コンソールで次 のように指定します。

インターバルレコードのみを記録する場合

server SMF server interval enabled=1 server\_SMF\_container\_interval\_enabled=1 server\_SMF\_interval\_length=n (nは、システムがサーバー・インスタンスの記録を書き込むために使用する間隔 (秒))

n=0の場合はSMF グローバルインターバル長を使用します。

SMFPRMxxメンバーのグローバルインターバル長の設定例

 $INTVAL(15)$ SYNCVAL(15)

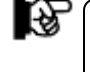

WebSphere パフォーマンス統計レコードのアクティビティレコードの記録は、 データ量が大量となるため抑止されることを推奨します。

# <span id="page-51-0"></span>1.15.2. WebSphere 用サービスクラスとレポートクラスの定義について

WebSphere用のサービスクラスは、制御、サーバントとトランザクション用の3種類を定義できます。この際、個々の 内訳を記録する目的でレポートクラスを定義することが可能です。

このプロセジャでは、全体の状況をサービスクラス、個々の状況はレポートクラスで把握できるようにしています。トラ ンザクションについてはWebSphereでトランザクションクラスを定義し、そのトランザクションクラスに対応したサービスク ラスやレポートクラスを定義可能としています。この機能を使用することで、特定のトランザクショングループを個々に 管理することができ、目標の達成度合いや遅延理由などを把握することができます。

以上

# <span id="page-52-0"></span>\*比較制御文字について\*

ES/1 NEOでは、対象の絞り込み、またはグルーピングを行う場合などに以下の比較制御文字を使用することがで きます。

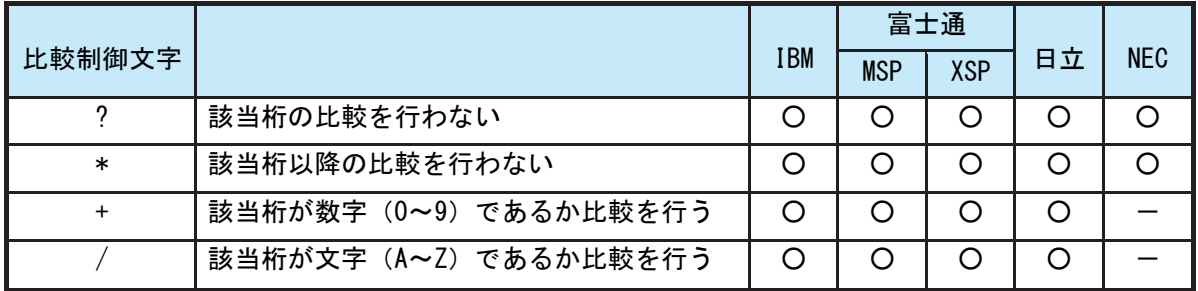

- 【例1】先頭3桁が「ABC」で始まるものを対象とする SELECT='ABC\* '
- 【例2】先頭から4桁目が「D」のものを対象とする SELECT='???D\* '
- 【例3】先頭3桁が「ABC」で始まり、5桁目が「数字」のものを対象とする SELECT='ABC?+\*'
- 【例4】先頭3桁が「ABC」で始まり、5桁目が「文字」のものを対象とする SELECT=' ABC ? /\*'

# <span id="page-53-0"></span>\*ES/1 NEO MF シリーズ プロセジャ共通仕様\*

ここでは、全プロセジャ共通の仕様について記述します。

# ◆規定桁数を超える値の表示

プロセジャが出力するレポート中、表示する値が規定の桁数を超える場合には自動的に表示を変更します。

### ○時間表示

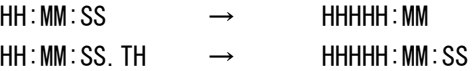

【例】111時間22分33秒44の場合 HH:MM:SS形式 → 00111:22 HH:MM:SS.TH形式 → 00111:22:34

## ○数値表示

- ・K(キロ=1000倍)
- ・M(メガ=1000000倍)
- ・G(ギガ=1000000000倍)
- 【例】表示桁数4桁の場合

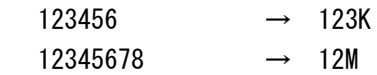